# **MATEMÁTICAS 2.º ESO**

# **somoslink**

# **SOLUCIONES AL LIBRO DEL ALUMNO**  2.º ESO<br>
somoslink<br>
SOLUCIONES AL LIBRO DEL ALUMNO<br>
Unidad 10. Estadística

# **Unidad 10. Estadística**

# **Unidad 10. Estadística**

# **SOLUCIONES PÁG. 189**

**1. Escribe tres ejemplos de población sobre los que realizar un estudio estadístico.** 

Respuesta abierta. Por ejemplo:

- Abonados a un complejo deportivo.
- Asistentes a un concierto.
- Bombillas de una fábrica.
- **2. De estas variables estadísticas, indica cuáles son cualitativas y cuáles cuantitativas:** 
	- **a. La frecuencia de paso de un autobús.** → Cuantitativa, porque los valores de la variable expresan una cantidad numérica.
	- **b. Los bolos que tiras en cada intento.** → Cuantitativa, porque los valores de la variable expresan una cantidad numérica.
	- **c. La optativa que cursas en 2.º de ESO.** →Cualitativa, porque los valores de
	- la variable expresan una cualidad.
	- **d. Tu deporte preferido.** → Cualitativa, porque los valores de la variable expresan una cualidad.
	- **e. La nota que obtuviste en Matemáticas el curso pasado.** → Cuantitativa, porque los valores de la variable expresan una cantidad numérica.
- **3. Indica tres variables cualitativas y tres cuantitativas sobre las que realizar un estudio estadístico.**  De estas variables estadísticas, indica cuáles son cualitativas y cuále<br>
cuantitativas:<br>
a. La frecuencia de paso de un autobús. → Cuantitativa, porque los valores de<br>
la variable expresan una cantidad numérica.<br>
b. Los

Respuesta abierta. Por ejemplo:

- Variables cualitativas: color preferido, deportista preferido y alimento que más se consume.
- Variables cuantitativas: año de nacimiento, número de horas de lectura y número de faltas de ortografía.
- **4. Se quiere conocer la intención de voto a las elecciones al consejo escolar de los estudiantes de un centro que cuenta con 2 000 alumnos.** 
	- **a. ¿Cuál sería la población y su tamaño?**

La población son todos los alumnos del centro y su tamaño es 2 000.

**b. ¿Resultaría conveniente hacer el estudio sobre una muestra? ¿Por qué? ¿Cómo harías la muestra?** 

Es conveniente hacer una muestra, por el gran tamaño de la población. La muestra se puede hacer aleatoriamente escogiendo 30 alumnos al azar de la lista ordenada alfabéticamente de los alumnos del centro.

# **5. Explica las ventajas y desventajas de trabajar con muestras en lugar de hacerlo con toda la población.**

La ventaja es que al trabajar con un número muy inferior de individuos, todo el proceso del estudio estadístico se simplifica bastante. La desventaja es que los resultados pueden no ser representativos de la población si la muestra no está muy bien seleccionada.

- **6. Indica cuáles de estas afirmaciones son ciertas y corrige las erróneas:** 
	- **a. El tamaño de una muestra es siempre menor que el de la población correspondiente.** → Cierto.
	- **b. Una muestra se utiliza cuando la población del estudio es muy grande.** → Cierto.
	- **c. Cualquier muestra es representativa de su población.** → Falso, debe tomarse al azar.
	- **d. Las variables cuantitativas continuas pueden tomar valores intermedios entre dos valores consecutivos.** → Cierto.
- **7. Junto a un grupo de compañeros, elige una variable estadística, como la edad o la masa corporal. Considerando la población de los alumnos de tu centro, elige una muestra y realiza una encuesta registrando los datos referentes a la variable estadística elegida.**  correspondiente.  $\rightarrow$  Ciento.<br>
b. Una muestra se utiliza cuando la población del estudio es muy grande.  $\rightarrow$ <br>
c. Cualquier muestra es representativa de su población.  $\rightarrow$  Falso, debe<br>
d. Las variables cuantitativas contin

Respuesta abierta.

**8. Busca información acerca de la importancia de la estadística en la vida y analiza la información que ofrece la web del Instituto Nacional de Estadística (INE), observando los términos estadísticos utilizados.** 

Respuesta abierta.

- **9. En un municipio de 5 000 habitantes hay escuelas deportivas de karate, baloncesto y tenis. Se quiere abrir una nueva escuela y se va a realizar un estudio sobre las preferencias en cuestión de deporte.** 
	- **a. ¿Cuál es la variable estadística? ¿Cuál es la población?**  La variable estadística es la preferencia del nuevo deporte. La población es los 5 000 habitantes.
	- **b. ¿Harías el estudio sobre la población o sobre una muestra?**  Es conveniente hacerlo sobre una muestra.
	- **c. ¿Qué preguntas realizarías para obtener la información necesaria?**  Respuesta abierta. Por ejemplo: ¿Qué deporte te gustaría practicar? De entre estos deportes, ¿cuál elegirías?

# **10. Indica de qué tipo es la variable estadística y cuál es la población en cada apartado.**

**a. El número de aprobados en una asignatura entre los alumnos de la clase.** 

Variable cuantitativa discreta, porque los valores de la variable expresan una cantidad numérica formada por valores aislados. La población es los alumnos de la clase.

**b. Los puntos que ha obtenido cada equipo en una jornada de la liga de baloncesto.** 

Variable cuantitativa discreta, porque los valores de la variable expresan una cantidad numérica formada por valores aislados. La población es los equipos de la liga de baloncesto.

- **c. El color de los coches de las escuderías de Fórmula 1.**  Cualitativa, porque la variable toma valores que son modalidades. La población es los coches que disputan el campeonato de F1.
- **d. El nombre de los profesores que nos dan clase.**  Cualitativa, porque la variable toma valores que son modalidades. La población es los profesores que imparten materias en la clase.
- **e. El tiempo que estacionan los coches en un parking.**

Cuantitativa continua, porque los valores de la variable expresan una cantidad numérica formada por valores. Los datos pueden ser muchos valores diferentes, pero próximos entre sí, ya que entre dos valores cualesquiera se pueden encontrar otros intermedios. La población es los coches que aparcan en el parking. de la liga de baloncesto.<br>
c. El color de la liga de baloncesto.<br>
c. El color de los coches de las escuderías de Fórmula 1.<br>
Cualitativa, porque la variable toma valores que son modalidades. La<br>
población es los coches que

- **11. Un fabricante de bombillas debe realizar un estudio de la durabilidad del producto. Para ello, de cada 1 500 unidades se eligen 3 al azar y se comprueba que sobrepasan el tiempo mínimo establecido de duración. Si disponen de 90 000 bombillas:** 
	- **a. ¿Cuál es la población? ¿Y su tamaño?**  La población es las bombillas fabricadas. El tamaño es 90 000.
	- **b. ¿Cuál es la muestra? ¿Y su tamaño?**  La muestra es las bombillas escogidas para el análisis. El tamaño es 180.
	- **c. ¿Cuál es la variable estadística? ¿De qué tipo es?**  La variable estadística es la durabilidad de las bombillas. Es de tipo cuantitativo continua, si mido el tiempo de durabilidad; o cualitativa, si compruebo si superan el tiempo mínimo de duración o no.
- **12. El informe PISA (Programa Internacional para la Evaluación de los Alumnos) analiza el rendimiento de los estudiantes. Para ello, se realizan unas pruebas estandarizadas a estudiantes de 15 años de todo el mundo. En el año 2012 se examinó a 510 000 alumnos de todos los países. Indica cuál es la variable estadística de este estudio, la población y la muestra tomada.**

 La variable estadística es el rendimiento de los alumnos. La población es los estudiantes de 15 años de todo el mundo. La muestra tomada son los 510 000 alumnos a los que se les aplica la prueba.

**13. En un congreso internacional de jóvenes investigadores se realiza un estudio para conocer la edad media de los investigadores y el porcentaje de ellos que se dedican al trabajo sobre genética. Para recabar los datos, se les pasa una encuesta a los congresistas europeos. Indica cuáles son las variables estadísticas de este estudio, la población y la muestra tomada.** 

 Las variables estadísticas son la edad media de los investigadores y el porcentaje que se dedican al trabajo sobre genética. La población está formada por los investigadores del congreso. La muestra tomada son los congresistas europeos.

# **SOLUCIONES PÁG. 191**

**14. En un control de velocidad de vehículos realizado en una zona limitada a 70 km/h, se han tomado los siguientes registros:** 

 **62 78 59 74 82 65 71 77 63 74 80 72 69 55 78 69 81 70 85 67 58 76 62 75 56 68 57 74 83 75 72 73 81 74 80 66** 

 **Realiza un recuento de los datos y elabora una tabla de frecuencias.** 

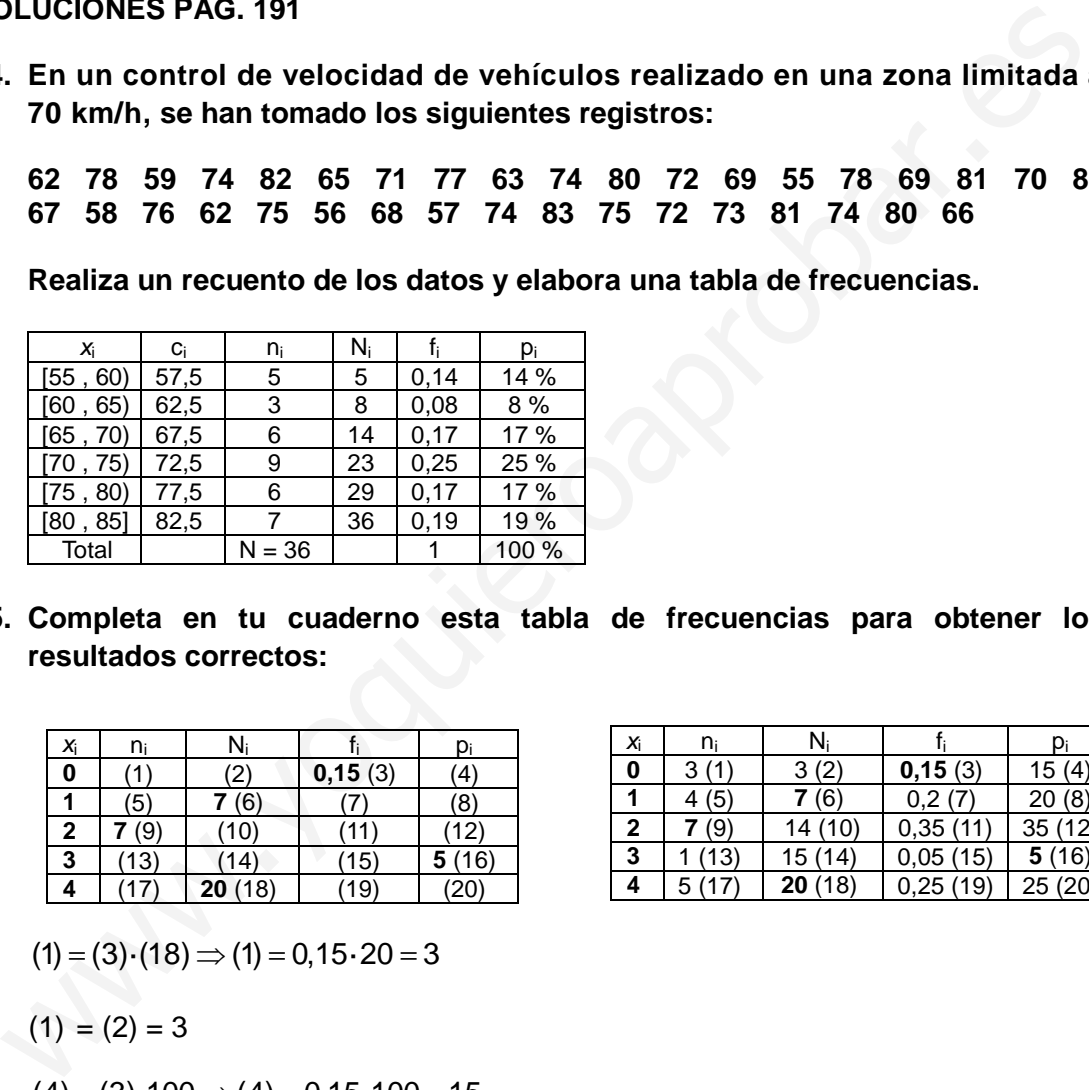

**15. Completa en tu cuaderno esta tabla de frecuencias para obtener los resultados correctos:** 

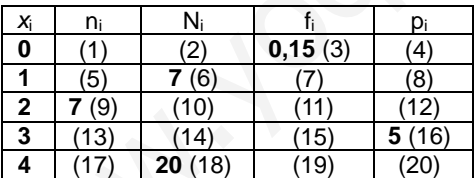

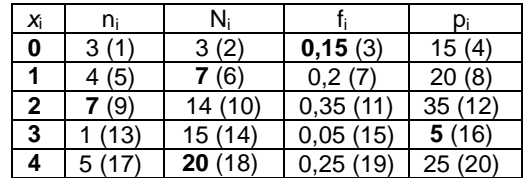

 $(1) = (3) \cdot (18) \Rightarrow (1) = 0.15 \cdot 20 = 3$ 

 $(1) = (2) = 3$ 

$$
(4) = (3) \cdot 100 \Rightarrow (4) = 0,15 \cdot 100 = 15
$$

$$
(5) = (6) - (2) \Rightarrow (5) = 7 - 3 = 4
$$

$$
(7) = \frac{(5)}{(18)} \Rightarrow (7) = \frac{4}{20} = 0,2
$$

$$
(8) = (7) \cdot 100 \Rightarrow (8) = 0, 2 \cdot 100 = 20
$$

$$
(10) = (9) + (6) \Rightarrow (10) = 14
$$
  
\n
$$
(12) = (11) \cdot 100 \Rightarrow (12) = 0,35 \cdot 100 = 35
$$
  
\n
$$
(11) = \frac{(9)}{(18)} \Rightarrow (11) = \frac{7}{20} = 0,35
$$
  
\n
$$
(15) = \frac{(16)}{100} \Rightarrow (15) = \frac{5}{100} = 0,05
$$
  
\n
$$
(13) = (18) \cdot (15) \Rightarrow (13) = 20 \cdot 0,05 = 1
$$
  
\n
$$
(14) = (10) + (13) \Rightarrow (14) = 14 + 1 = 15
$$
  
\n
$$
(17) = (18) - (14) \Rightarrow (17) = 20 - 15 = 5
$$
  
\n
$$
(19) = \frac{(17)}{(18)} \Rightarrow (19) = \frac{5}{20} = 0,25
$$
  
\n
$$
(20) = (19) \cdot 100 \Rightarrow (20) = 0,25 \cdot 100 = 25
$$

# **SOLUCIONES PÁG. 193**

**16. Se ha preguntado a 30 alumnos por el número de libros que han leído este curso y las respuestas han sido:** 

> **5 4 2 5 3 2 5 3 2 5 5 5 2 3 4 5 4 2 2 3 5 5 4 3 5 2 5 5 3 2**

**Representa los datos en un diagrama de barras y traza su polígono de frecuencias.** 

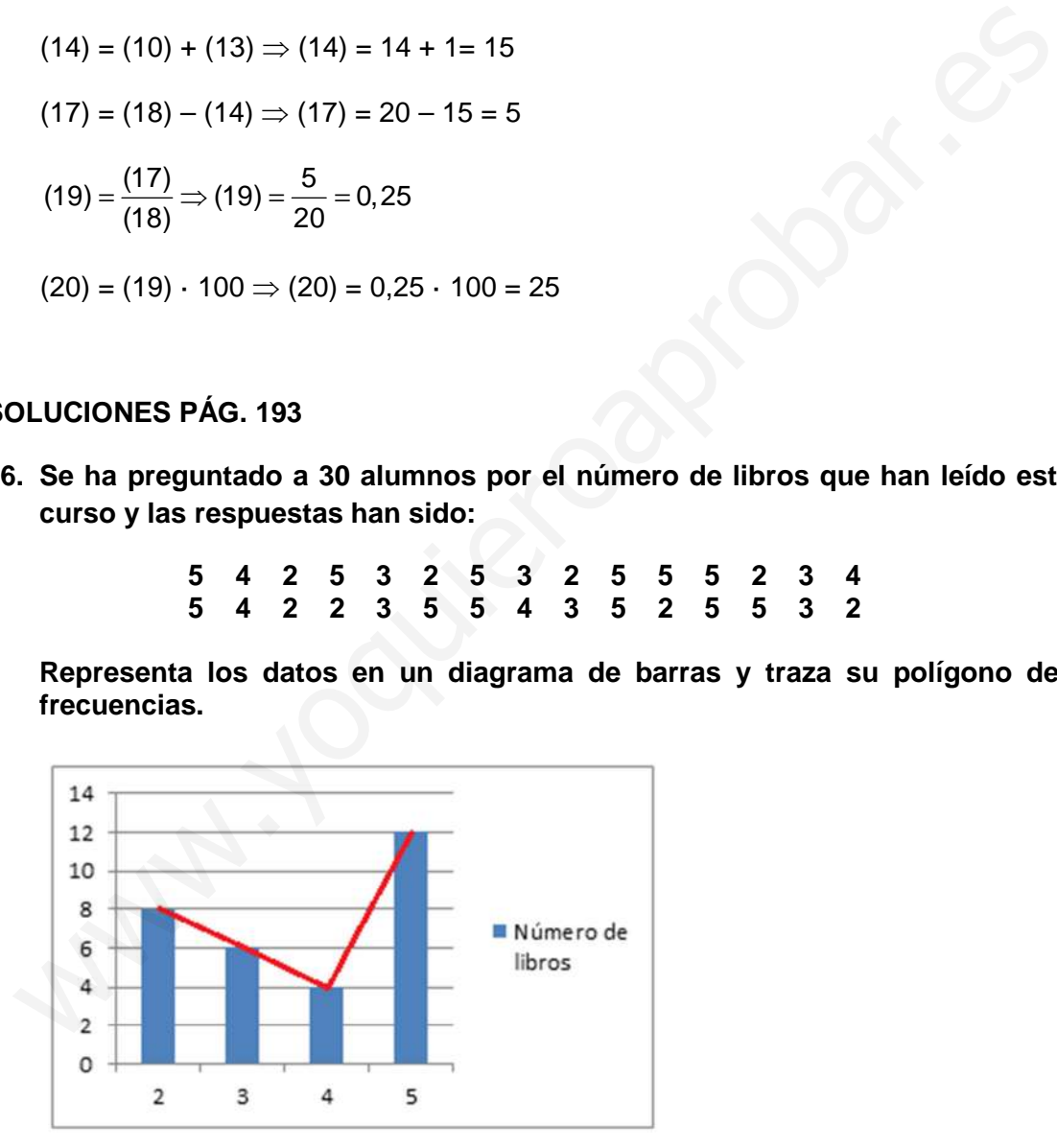

**17. Se ha tomado una muestra de los habitantes de un municipio para realizar un estudio sobre los kilógramos de residuos recogidos al cabo del año:** 

**484 476 481 477 476 488 472 471 486 480 478 470 472 477 475 478 483 484 474 479 475 486 472 490 483** 

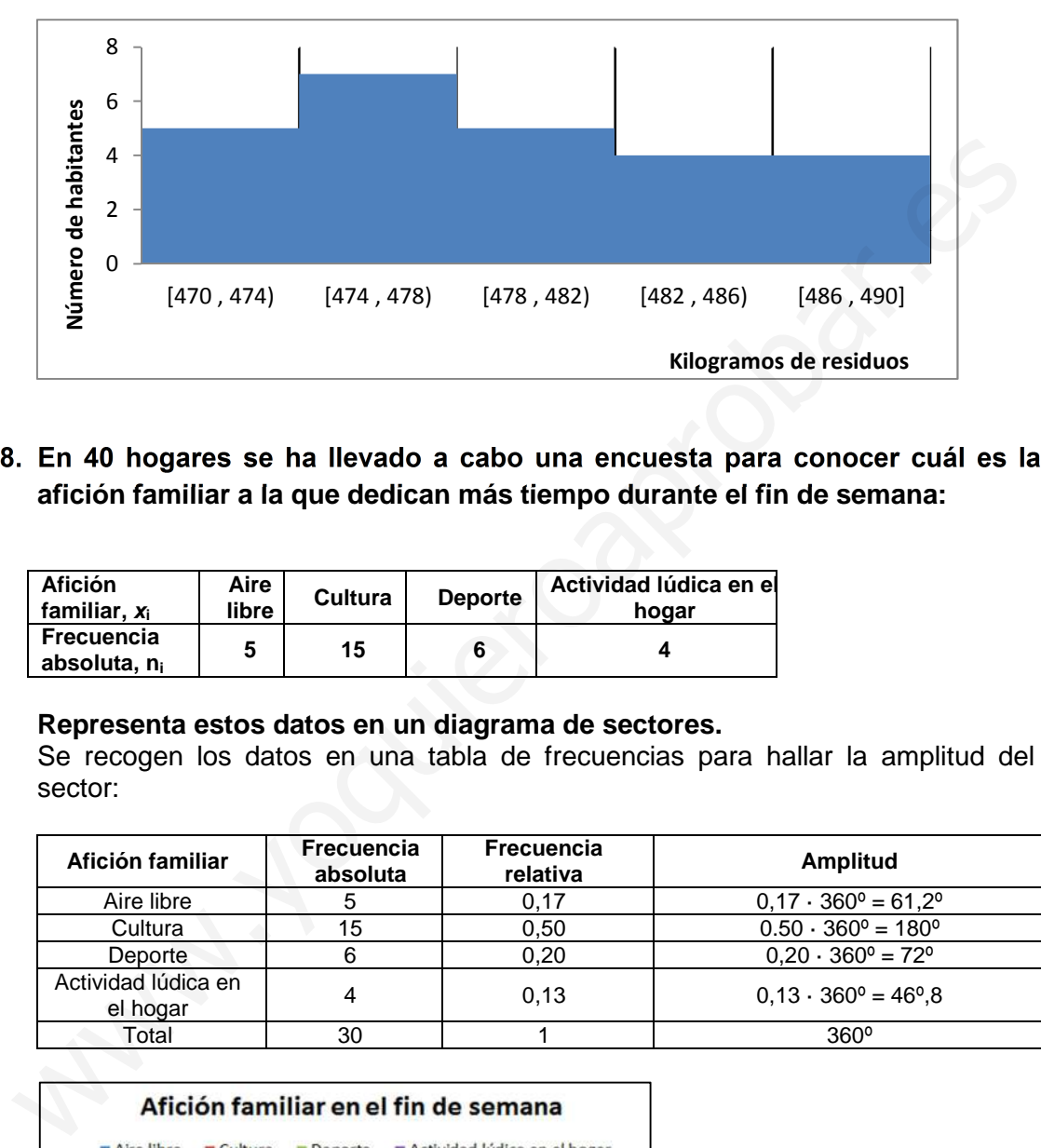

 **Representa los datos en un histograma cuyo primer intervalo sea [470 , 474).** 

**18. En 40 hogares se ha llevado a cabo una encuesta para conocer cuál es la afición familiar a la que dedican más tiempo durante el fin de semana:** 

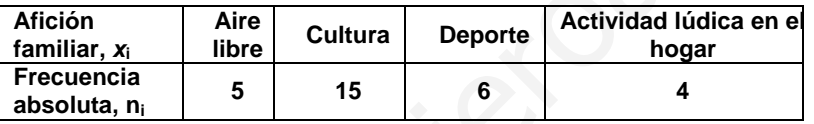

# **Representa estos datos en un diagrama de sectores.**

Se recogen los datos en una tabla de frecuencias para hallar la amplitud del sector:

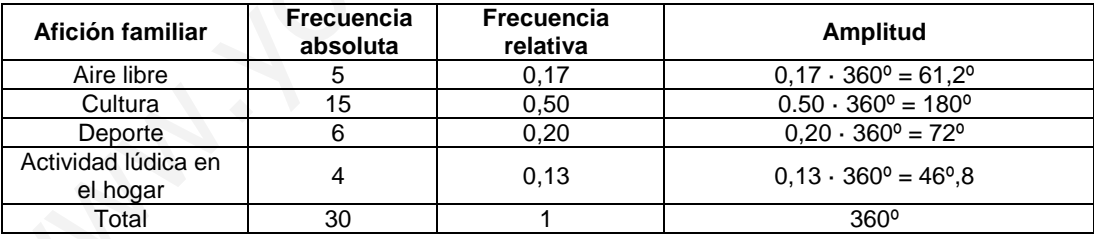

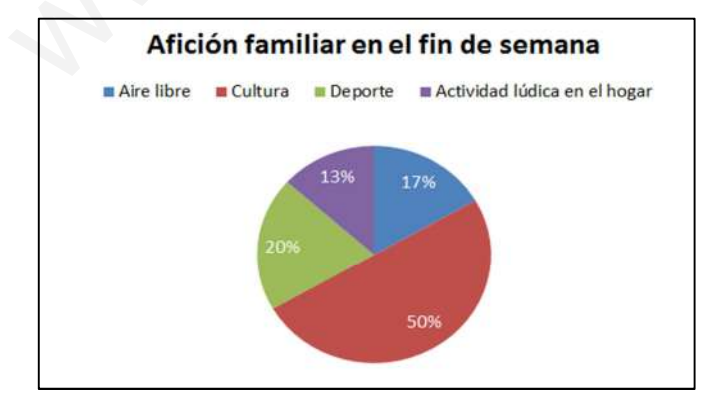

**19. Busca información sobre otras representaciones gráficas en estadística diferentes a las estudiadas en la unidad.** 

Respuesta abierta.

**20. En la siguiente tabla se recoge el puesto en la clasificación que un equipo de baloncesto ha ocupado en las primeras diez jornadas del campeonato:** 

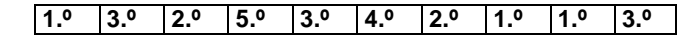

**a. Realiza una tabla de frecuencias con estos datos.** 

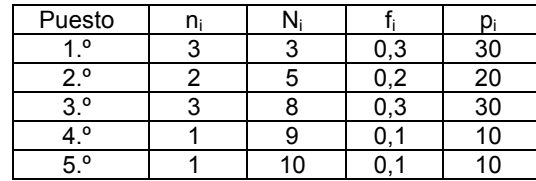

**b. Representa gráficamente los datos mediante un polígono de frecuencias.** 

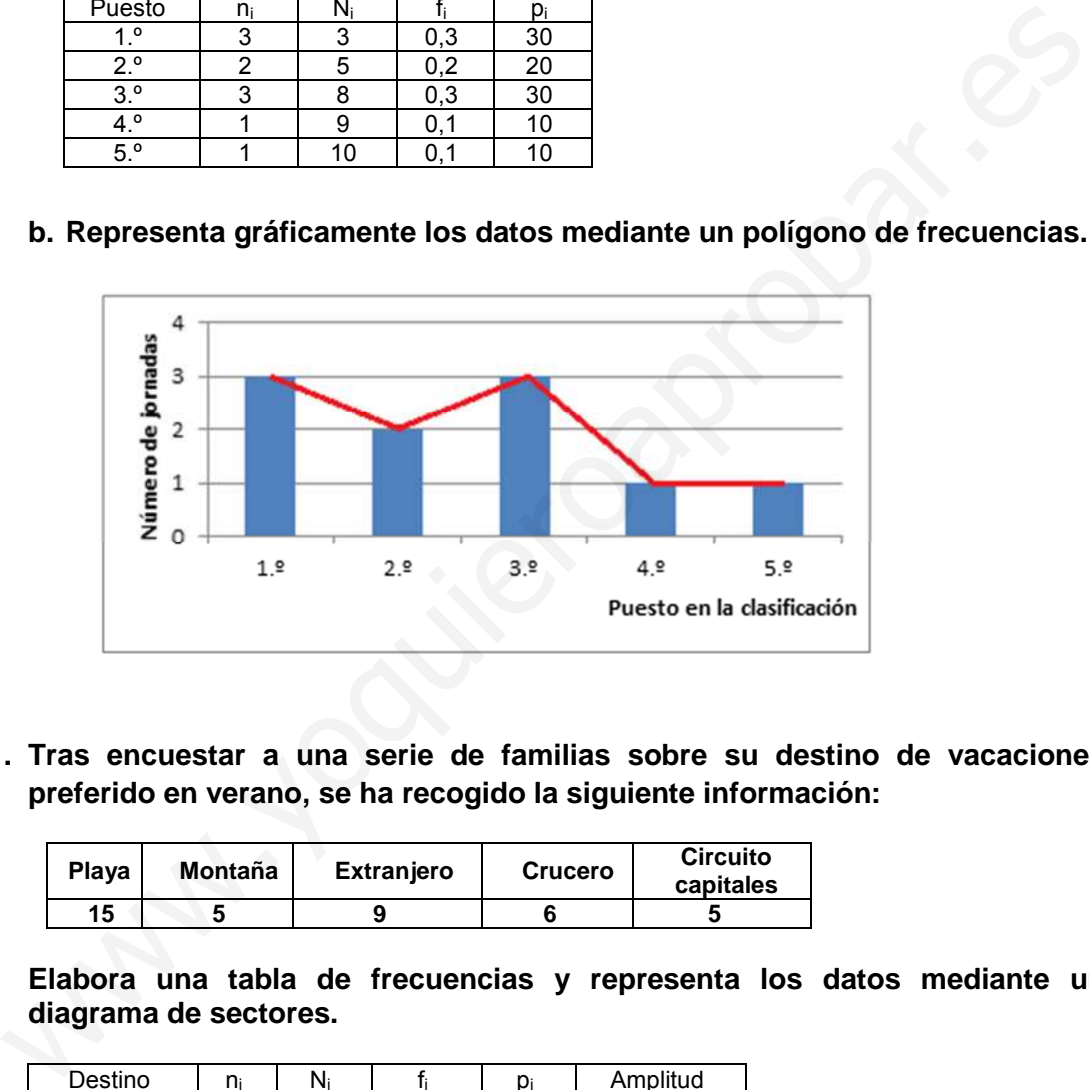

**21. Tras encuestar a una serie de familias sobre su destino de vacaciones preferido en verano, se ha recogido la siguiente información:** 

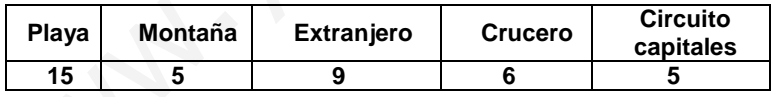

 **Elabora una tabla de frecuencias y representa los datos mediante un diagrama de sectores.** 

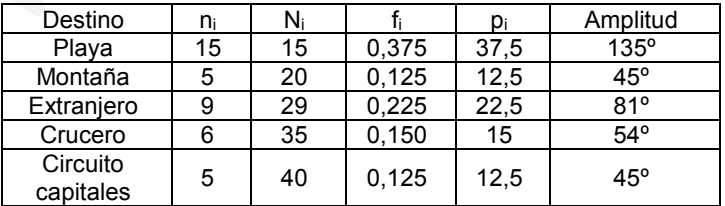

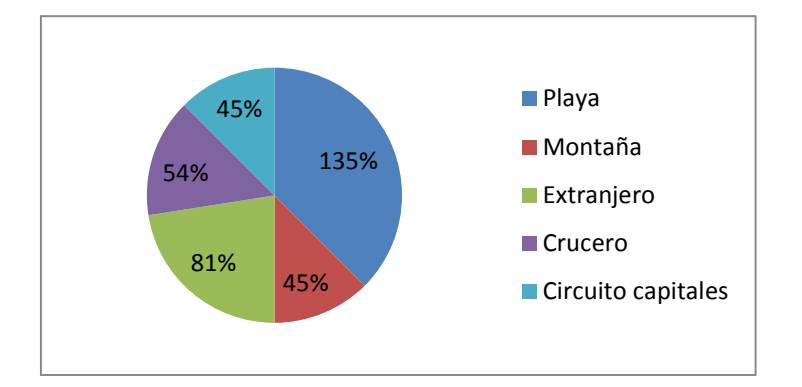

**22. Para finalizar el año y conseguir un aumento de las ventas, se ha lanzado una campaña de promoción en un concesionario de vehículos. El resultado ha sido las siguientes cifras de ventas:** 

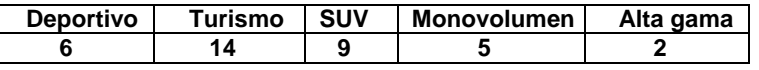

 **Representa gráficamente los datos en un diagrama de barras.** 

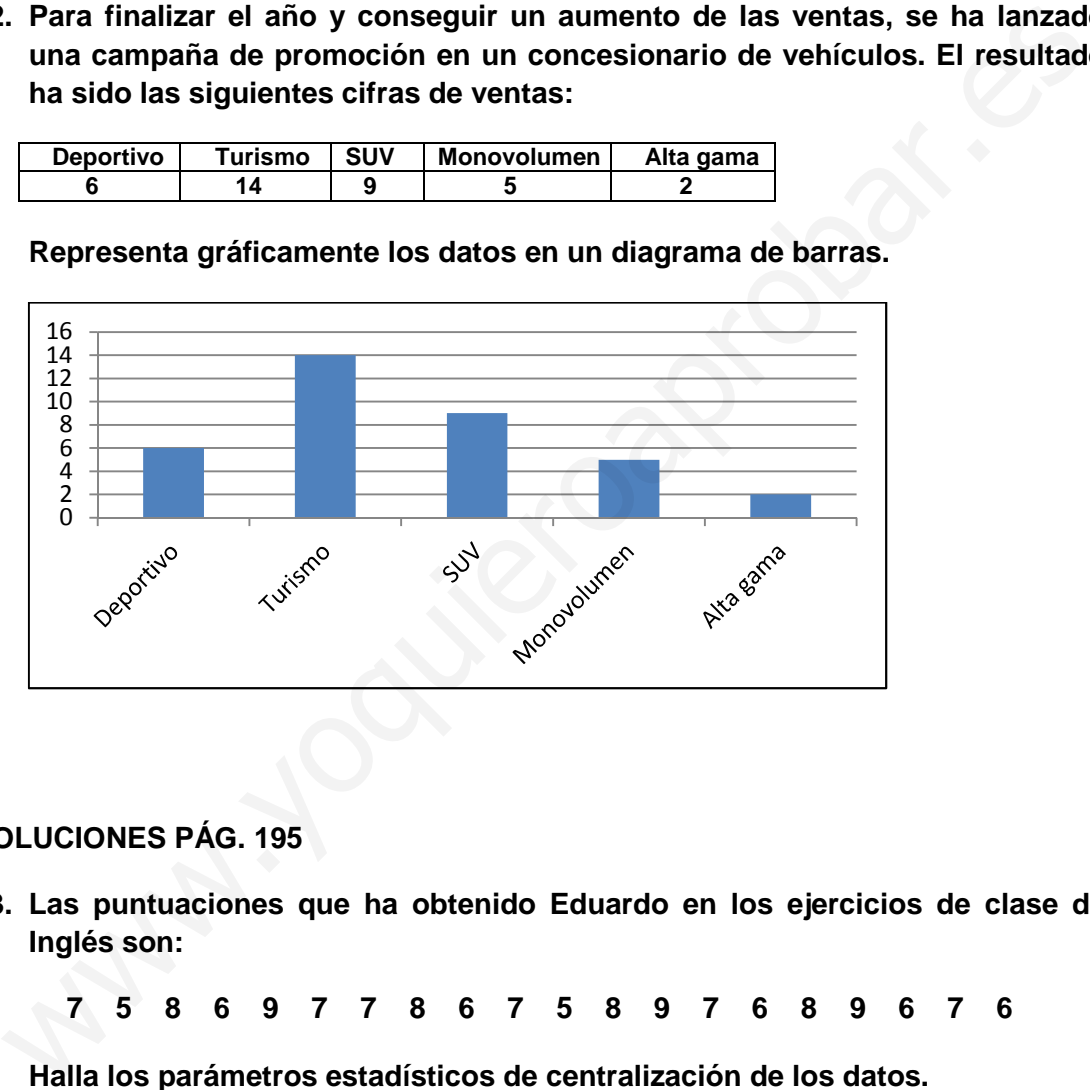

# **SOLUCIONES PÁG. 195**

**23. Las puntuaciones que ha obtenido Eduardo en los ejercicios de clase de Inglés son:** 

**7 5 8 6 9 7 7 8 6 7 5 8 9 7 6 8 9 6 7 6** 

 **Halla los parámetros estadísticos de centralización de los datos.**  Se recogen en una tabla los datos.

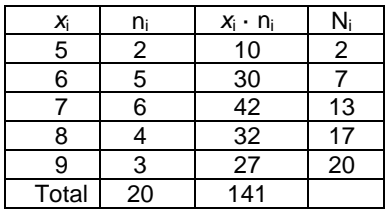

La moda es el valor de la variable que más se repite:  $M_0 = 7$ 

La media es el valor central alrededor del cual se sitúan los valores de la variable:

$$
\overline{x} = \frac{141}{20} = 7,05
$$

La mediana, es un valor central que verifica que, una vez ordenados los datos, está situado en la mitad. Como hay un número par de datos, la mediana es la

media aritmética de los dos datos centrales: M<sub>e</sub> =  $\frac{7+7}{9}$  = 7 2  $\frac{+7}{2}$  = 7

# **24. Se ha realizado una encuesta para conocer los gustos sobre colores. Los resultados han sido:**

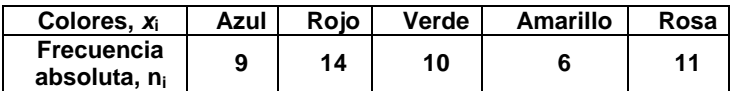

 **Halla los parámetros de centralización que sea posible de estos datos.**  El único parámetro que puede obtenerse en variables cualitativas es la moda, cuyo valor es 14, pues es el valor de la variable que más veces se repite.

# **25. Actividad resuelta.**

**26. Se ha encuestado a 25 personas sobre la superficie de la vivienda en la que residen. Los resultados obtenidos, en metros cuadrados, son:** 

**77 85 96 79 92 88 80 96 84 83 89 97 77 86 94 76 96 89 90 92 78 98 85 91 84** 

 **Calcula los parámetros de centralización de estos datos.**  Se recogen en una tabla los datos.

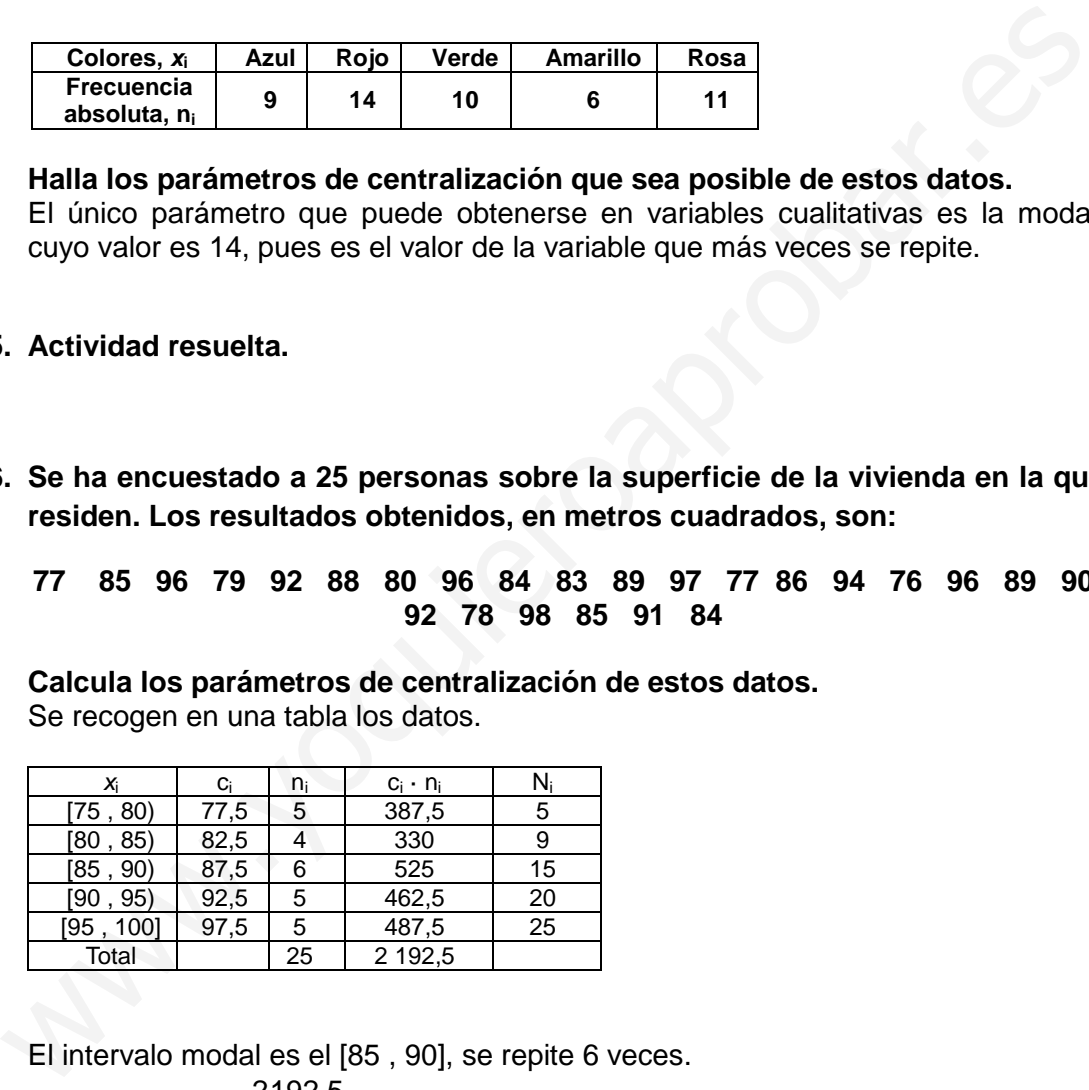

 El intervalo modal es el [85 , 90], se repite 6 veces.  $2192,5$   $27$ 

La media es 
$$
\bar{x} = \frac{24.02,0}{25} = 87
$$
,

 El número de datos es impar, por lo que la mediana es el dato central, 12,5. El intervalo mediano es [85 , 90) porque es el primero cuya frecuencia absoluta acumulada excede de 12,5.

**27. Se han registrado las horas que emplean diariamente los hijos y los padres de varias familias en ver la televisión. Los resultados son los siguientes:** 

 **Padres: 0 1,5 1 1,5 1 2 0 0,5 1 1 1,5 2 0,5 1,5 0,5 1 2 1 1 1,5 2 Hijos: 0 2 1,5 2 1,5 2 1 0,5 1,5 1 2 2 0,5 1,5 2 1,5 1,5 2 2 2 0,5** 

**a. ¿Quién dedica de media más tiempo a ver la televisión?** 

Se recogen los datos en una tabla.

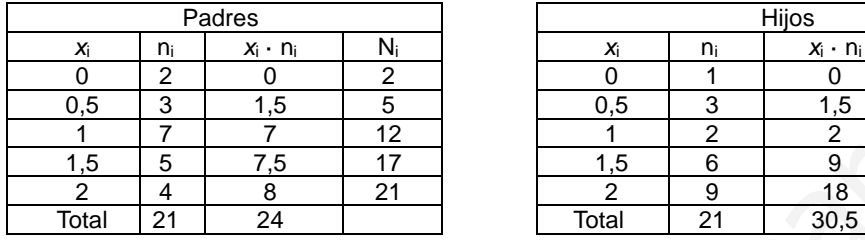

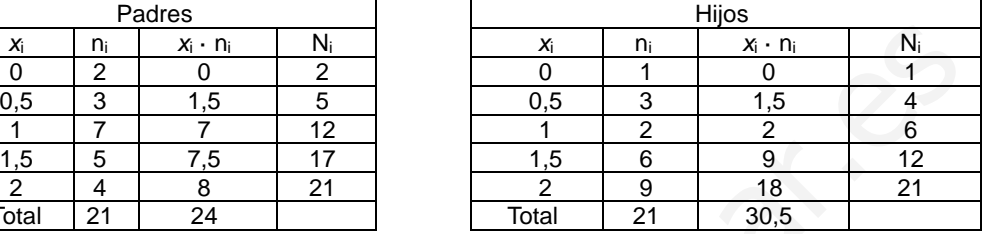

Se calcula la media para los padres y los hijos.

Para los padres:  $\bar{x} = \frac{24}{34} = 1,15$ 21  $\overline{x} = \frac{24}{34} = 1.15$ Para los hijos:  $\bar{x} = \frac{30,5}{31} = 1,45$ 21  $\bar{x} = \frac{30,0}{24} = 1,45$ 

Los hijos 1,45 horas de media frente a 1,14 de los padres.

**b. Halla la mediana y la moda de ambas distribuciones.** 

Para hallar la mediana se tiene en cuenta que el número de datos es impar. Por lo tanto se toma el dato en la posición central, 11. La mediana de los padres es 1 h y la de los hijos 1,5 h. We are  $\frac{x}{3}$  on  $\frac{x}{2}$  on  $\frac{x}{2}$  on  $\frac{x}{3}$  on  $\frac{x}{4}$  on  $\frac{x}{5}$  on  $\frac{1}{5}$  on  $\frac{1}{5}$  on  $\frac{1}{5}$  on  $\frac{1}{2}$  on  $\frac{1}{2}$  on  $\frac{1}{2}$  on  $\frac{1}{2}$  on  $\frac{1}{2}$  on  $\frac{1}{2}$  on  $\frac{1}{2}$  on  $\frac{1}{2}$  o

La moda de los padres es 1 h y la de los hijos 2 h.

# **28. La media aritmética de una lista de seis números enteros positivos es 15. Indica cuál es el mayor número entero que podría aparecer en esa lista:**

**a. Si los números pueden repetirse.** 

El mayor número entero es el 85. Los menores números que pueden aparecer son 1, 1, 1, 1 y 1 que suman 5. Entre los seis números deben sumar 90, porque 15 · 6 = 90; por lo tanto, el sexto número es 85.

**b. Si los números no pueden repetirse.** 

El mayor número entero es 75. Los menores números que pueden aparecer son 1, 2, 3, 4 y 5 que suman 15. Como entre los seis números deben sumar 90, el sexto número es 75.

**29. Obtén la moda, la media aritmética y la mediana de los datos representados en el siguiente diagrama de barras:** 

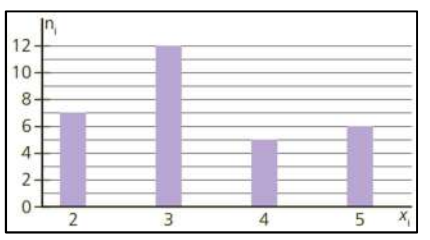

Se recogen los datos en una tabla.

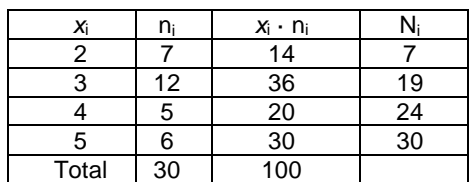

La media es 
$$
\bar{x} = \frac{100}{30} = 3.3
$$
.

**0 0 1 0 1 0 2 2 3 4 1 1 0 1 1 2 1 4 0 1** 

#### **a. Elabora una tabla de frecuencias.**

| Χì            | $n_i$                            | $x_i \cdot n_i$                                                                                                    |                      |                   |    |             |              |  |  |
|---------------|----------------------------------|----------------------------------------------------------------------------------------------------|----------------------|-------------------|----|-------------|--------------|--|--|
|               |                                  |                                                                                                    |                      | $N_i$             |    |             |              |  |  |
| 2             | 7                                | 14                                                                                                    |                      | 7                 |    |             |              |  |  |
| 3             | 12                               | 36                                                                                                    |                      | 19                |    |             |              |  |  |
| 4             | 5                                | 20                                                                                                    |                      | 24                |    |             |              |  |  |
| 5             | 6                                | 30                                                                                                    |                      | 30                |    |             |              |  |  |
| Total         | 30                               | 100                                                                                                    |                      |                   |    |             |              |  |  |
|               |                                  | La moda es el 3, se repite 12 veces.<br>La media es $\bar{x} = \frac{100}{30} = 3.3$ .                                                            |                      |                   |    |             |              |  |  |
|               |                                  | El número de datos es par. Por lo tanto, la mediana es 3 porque es el primer valo<br>cuya frecuencia absoluta acumulada excede de 15.             |                      |                   |    |             |              |  |  |
|               |                                  | <sub>)</sub> . En un análisis de calidad se han revisado 20 cajas de tornillos y se h                                                             |                      |                   |    |             |              |  |  |
|               |                                  | detectado que algunas piezas estaban defectuosas. A continuación, se da<br>el número de tornillos defectuosos en cada una de las cajas revisadas: |                      |                   |    |             |              |  |  |
| $\bf{0}$<br>0 |                                  | $\bf{0}$<br>1<br>a. Elabora una tabla de frecuencias.                                                                                             | $\mathbf{2}$         | $\mathbf{2}$<br>3 | 4  | 1<br>0<br>1 | $\mathbf{2}$ |  |  |
|               |                                  | Tornillos defectuosos, x <sub>i</sub>                                                                                                    | n                    | $n_i \cdot x_i$   | Ni | $f_i$       | pi           |  |  |
|               | 0                                |                                                                                                    | 6                    | 0                 | 6  | 0,30        | 30%          |  |  |
|               | 1                                |                                                                                                    | 8                    | 8                 | 14 | 0,40        | 40%          |  |  |
|               | $\overline{2}$                   |                                                                                                    | 3                    | 6                 | 17 | 0,15        | 15%          |  |  |
|               | 3                                |                                                                                                    | 1                    | 3                 | 18 | 0,05        | 5%           |  |  |
|               | $\overline{\mathbf{4}}$<br>Total |                                                                                                    | $\overline{c}$<br>20 | 8<br>25           | 20 | 0,10<br>1   | 10%<br>100%  |  |  |

**b. Representa los datos en un diagrama de barras.** 

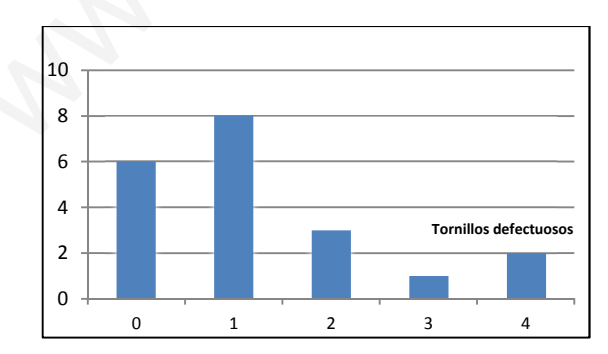

**c. Calcula la moda, la media y la mediana.**  La moda es el valor con la frecuencia más alta,  $M_0 = 1$ , cuya frecuencia es 8.

La media es  $\bar{x} = \frac{25}{35} = 1,25$ 20  $\bar{x} = \frac{20}{30} = 1,25$ 

> El número de datos es par, por lo que es la media aritmética de los dos datos centrales, 10 y 11. Por lo tanto,  $M_e = 1$ , ya que ambas posiciones están en la celda cuyo valor es 14, primer valor que excede a 10 y 11.

# **SOLUCIONES PÁG. 197**

# **31. Halla el rango de los siguientes conjuntos de datos:**

El rango es la diferencia entre el valor máximo y el valor mínimo de los datos.

- **a. 10 13 11 9 14 12 11 15 14 13**   $R = 15 - 9 = 6$ **b. 17 12 15 13 16 14 18 11 16**
- $R = 18 11 = 7$
- **32. La edad de tres grupos diferentes de personas son las siguientes:** 
	- **A: 17 12 14 16 14 13 18 13 15 12 B: 22 27 30 25 29 23 26 28 22 23 C: 30 34 33 34 35 38 34 34 33 34**
	- **a. Halla el rango de cada uno de los grupos.**  El rango es la diferencia entre el valor máximo y el valor mínimo de los datos.  $R_A = 18 - 12 = 6$ ;  $R_B = 30 - 22 = 8$ ;  $R_C = 38 - 30 = 8$
- **b. Indica en qué grupo están más concentrados los datos.**  Están más concentrados en el grupo C, aunque el rango sea mayor que en el grupo A. El rango es la diferencia entre el valor máximo y el valor mínimo de los datos.<br>
a. 10 13 11 9 14 12 11 15 14 13<br>
R. 15 - 9 - 6<br>
17 12 15 13 16 14 18 11 16<br>
R. 17 12 15 13 16 14 18 11 16<br>
R. 17 12 14 16 14 13 18 13 15 12<br>
	- **c. Analiza cómo afecta el rango a la hora de cuantificar el agrupamiento de los datos.**

El rango solo depende de los valores extremos, por ello indica relativamente el nivel de agrupamiento de los datos. Los grupos B y C tienen el mismo rango, pero los datos están mucho más agrupados en el C.

#### **33. Halla la varianza del siguiente conjunto de datos:**

#### **6 4 9 10 8 9 7 11**

Se calcula la media.

$$
\overline{x} = \frac{6+4+9+10+8+9+7+11}{8} = \frac{64}{8} = 8
$$

La varianza es la media de los cuadrados de las desviaciones de los valores con respecto a la media.

$$
V(x) = \frac{(6-8)^2 + (4-8)^2 + (9-8)^2 + (10-8)^2 + (8-8)^2 + (9-8)^2 + (7-8)^2 + (11-8)^2}{8} =
$$
  
=  $\frac{4+16+1+4+0+1+1+9}{8} = \frac{36}{8} = 4.5$ 

- **34. Según datos del INE, la media del número de personas que conviven en el hogar de los españoles es de 2,3. En una encuesta realizada a un grupo de personas se obtienen los siguientes datos:** 
	- **4 3 5 1 4 3 2 2 3 1 2 2 5 1 4 3 2 1 4 3 2 2 5 1 2 2 5 1 3 1 4 3 3 4 a. ¿Coincide la media de estos datos con la del INE?**

Se organizan los datos en una tabla.

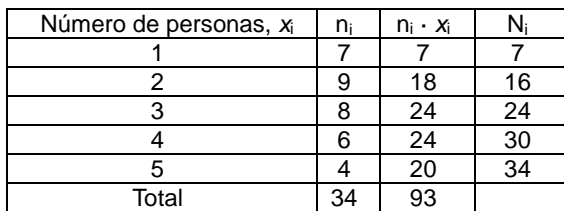

 $\frac{93}{21}$  = 2,74 34  $\bar{x} = \frac{30}{24} = 2.74$ . Por tanto, la media de la muestra es mayor que la del INE.

# **b. Halla los parámetros estadísticos de centralización y dispersión de los datos.**

La moda es el valor que mayor frecuencia tiene. Por tanto,  $M_0 = 2$ .

 La mediana es el valor que está en el medio de la lista de valores. Como hay un número par de datos, la mediana es la media aritmética de los dos datos centrales, los que ocupan la posición 17 y 18. Por tanto,  $M_e = 3$ .

El rango es la diferencia entre el valor mayor y el valor menor.  $R = 5 - 1 = 4$ 

 La varianza es la media de los cuadrados de las desviaciones de los valores con respecto a la media.

$$
\frac{4}{5} = \frac{6}{44} = \frac{20}{20} = \frac{34}{34}
$$
\nTotal 34 93  
\nTotal 34 93  
\n $\overline{x} = \frac{93}{34} = 2,74$ . Por tanto, la media de la muestra es mayor que la del INE.  
\nb. Halla los parámetros estadísticos de centralización y dispersión de los  
\ndatos.  
\nLa mediaa es el valor que mayor frecuencia tiene. Por tanto, M<sub>0</sub> = 2.  
\nLa mediana es el valor que está en el medio de la lista de valores. Como hay  
\nun número par de datos, la mediana es la media aritmética de los dos datos  
\ncentrales, los que ocupan la posición 17 y 18. Por tanto, M<sub>e</sub> = 3.  
\nEl rango es la diferencia entre el valor mayor y el valor menor. R = 5 - 1 = 4  
\nLa varianza es la media de los cuadrados de las desviaciones de los valores  
\ncon respecto a la media.  
\n
$$
V(x) = \frac{(1-2,74)^2 \cdot 7 + (2-2,74)^2 \cdot 9 + (3-2,74)^2 \cdot 8 + (4-2,74)^2 \cdot 6 + (5-2,74)^2 \cdot 4}{34} = \frac{21,19+4,93+0,54+9,53+20,43}{34} = \frac{56,62}{34} = 1,67
$$
\nLa desviación típica es la raíz cuadrada positiva de la varianza:  
\nS(x) =  $\sqrt{1,67} = 1,29$   
\n3. Halla la media  
\nAla la media y da serór a 59 7 6 8 5 9  
\nLeis 9 8 7 7 8 5 9 7 7 6 8 5 9  
\nLeis 9 7 7 8 5 9 7 7 6 8 10 5 9  
\nLeis 9 7 7 8 5 9 7 7 6 8 10 5 9  
\nLeis 9 7 7 8 5 9 7 7 6 8 10 5 9  
\nLeis 9 7 7 8 5 9 7 7 6 8 10 5 9  
\nLeis 10 10 10 11 11 12 12 13  
\nAla la media y la desviación tínica de las notas de cada materia.

**35. Las puntuaciones de un grupo de alumnos en las materias de Inglés y Lengua han sido:** 

#### **IN: 4 8 5 9 4 8 6 10 5 9 6 10 5 9 LE: 5 9 6 7 7 8 5 9 7 7 6 8 5 9**

**a. Halla la media y la desviación típica de las notas de cada materia.** 

Se elabora una tabla en la que se recojan los datos.

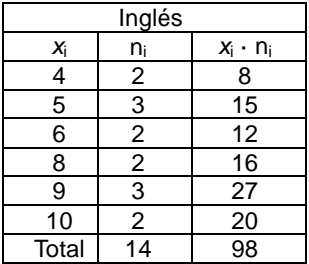

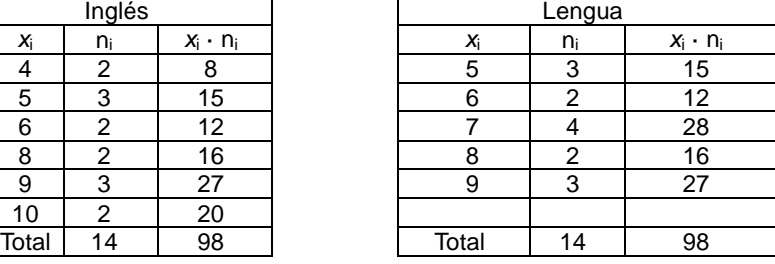

$$
\overline{x} = \frac{98}{14} = 7
$$
  
\nSe calcula la varianza y la desviación típica:  
\nPara inglés:  
\n
$$
V(x) = \frac{(4-7)^2 \cdot 2 + (5-7)^2 \cdot 3 + (6-7)^2 \cdot 2 + (8-7)^2 \cdot 2 + (9-7)^2 \cdot 3 + (10-7)^2 \cdot 2}{14} = \frac{18 + 12 + 2 + 2 + 12 + 18}{14} = \frac{64}{14} = 4.57
$$
  
\n
$$
S(x) = \sqrt{4.57} = 2.14
$$
  
\nPara Lengua:  
\n
$$
V(x) = \frac{(5-7)^2 \cdot 3 + (6-7)^2 \cdot 2 + (7-7)^2 \cdot 4 + (8-7)^2 \cdot 2 + (9-7)^2 \cdot 3}{14} = \frac{12 + 2 + 0 + 2 + 12}{14} = \frac{28}{14} = 2
$$
  
\n
$$
S(x) = \sqrt{2} = 1.41
$$
  
\nLa media en ambos casos es 7, y la desviación típica es 2,14 en Inglés y 1,41 en en deua  
\ne la media en ambos casos es 7, y la desviación típica es 2,14 en Inglés y 1,41 en en deia es más representativa? *2* Por qué?  
\n**b.** *2* En qué materia crees que la media es más representativa? *2* Por qué?  
\nLa media es más representativa en la materia de Lengua porque la desviació típica es menor y eso indica que los datos estaón más agrupados.  
\n**c.** *2*Para qué tipo de variables estadísticas no es posible calcular lo parámetros estadísticas porque los datos son cualidades, por lo que no se pueden ordenar, ni realizar operaciones con ellas.  
\n**2** Entra en esta PÁG. web y realiza un estudio completo de una variabl estadística:  
\n<http://www.ine.es/explica/explica passo-primera encuesta.htm>  
\nResquesta abierta.  
\n**3** 1. **2**

 La media en ambos casos es 7, y la desviación típica es 2,14 en Inglés y 1,41 en Lengua.

**b. ¿En qué materia crees que la media es más representativa? ¿Por qué?**  La media es más representativa en la materia de Lengua porque la desviación típica es menor y eso indica que los datos están más agrupados.

# **36. ¿Para qué tipo de variables estadísticas no es posible calcular los parámetros estadísticos? ¿Cuál es la razón?**

Para las variables cualitativas porque los datos son cualidades, por lo que no se pueden ordenar, ni realizar operaciones con ellas.

# **37. Entra en esta PÁG. web y realiza un estudio completo de una variable estadística:**

http://www.ine.es/explica/explica\_pasos\_primera\_encuesta.htm

Respuesta abierta.

## **38. Actividad resuelta**

**39. Los lanzamientos de peso, en metros, registrados en una competición de atletismo han sido:** 

 **12,5 14,5 13,0 13,2 13,8 14,0 14,2 13,3 13,9 13,4 13,5 13,2 13,8 12,1 14,5 14,3 12,6 14,1 13,0 12,0 13,3 13,2 13,1 13,9** 

# **Halla los parámetros de dispersión de estas marcas.**

Se recogen los datos en una tabla estadística.

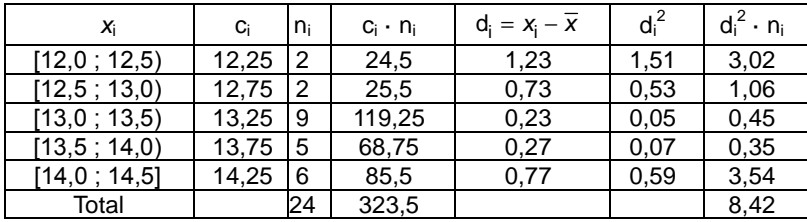

$$
R = 14,5 - 12,0 = 2,5
$$
  
\n
$$
\overline{x} = \frac{323,5}{24} = 13,48
$$
  
\n
$$
V(x) = \frac{8,42}{24} = 0,35
$$
  
\n
$$
S(x) = \sqrt{0,35} = 0,59
$$

#### **40. Las temperaturas medias diarias registradas en dos ciudades durante un mes son:**

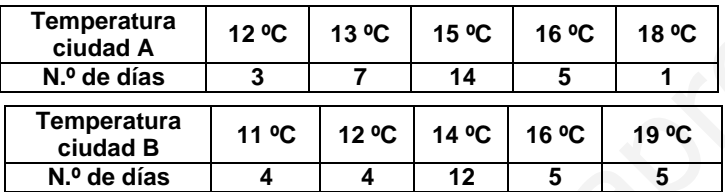

# **Calcula la moda, la media, la mediana y el rango en cada grupo.**

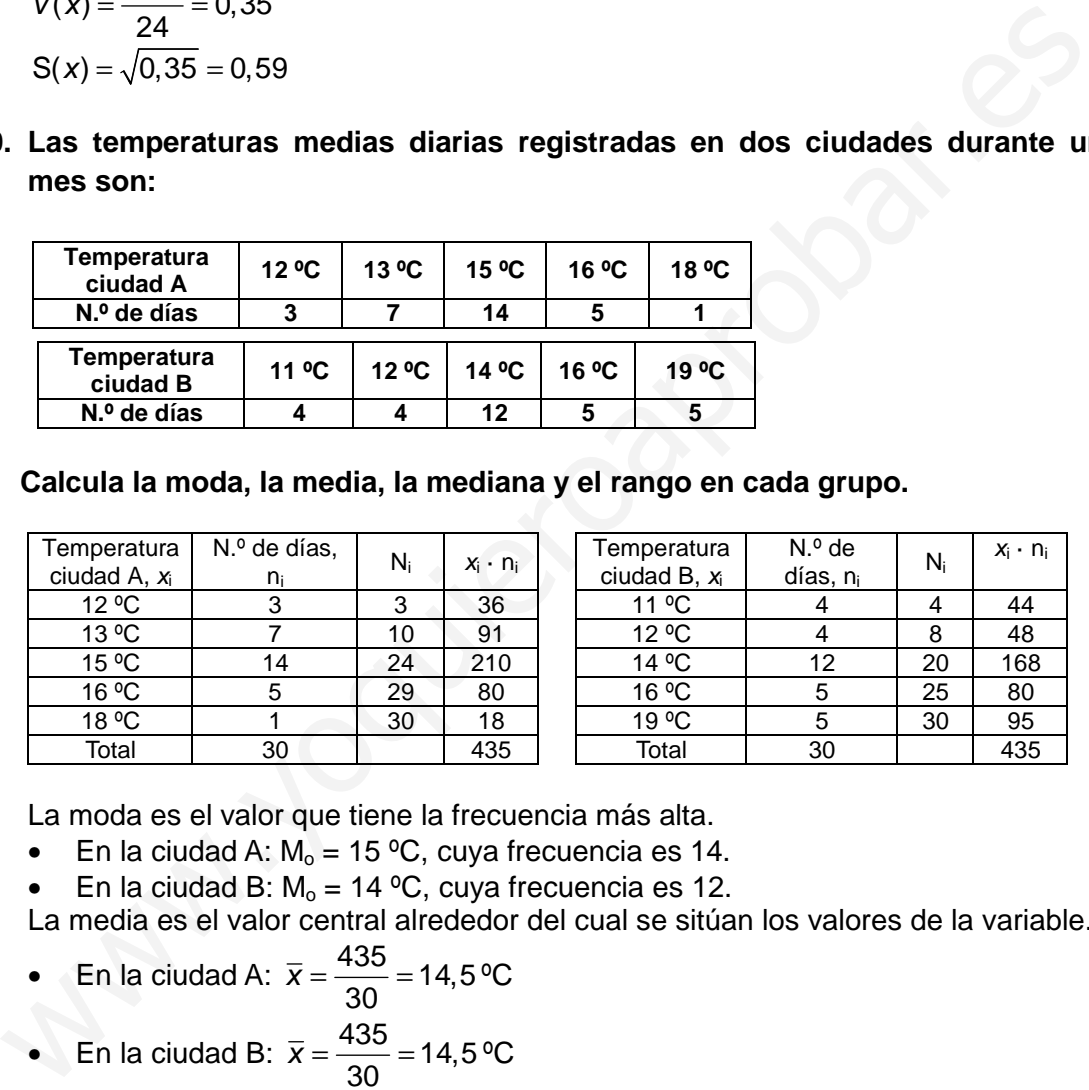

La moda es el valor que tiene la frecuencia más alta.

• En la ciudad A:  $M_0 = 15 \degree C$ , cuya frecuencia es 14.

• En la ciudad B:  $M_0 = 14$  °C, cuya frecuencia es 12.

La media es el valor central alrededor del cual se sitúan los valores de la variable.

• En la ciudad A: 
$$
\bar{x} = \frac{435}{30} = 14,5 \,^{\circ}\text{C}
$$

• En la ciudad B: 
$$
\bar{x} = \frac{435}{30} = 14,5 \,^{\circ}\text{C}
$$

La mediana es un valor central que verifica que, una vez ordenados los datos, está situado en la mitad. El número de datos es par, por lo que la mediana es la media aritmética de los dos datos centrales, que son la posición 15 y 16.

- En la ciudad A:  $M_e = 15 \degree C$
- En la ciudad B:  $M_e = 14 \degree C$
- El rango es la diferencia entre el valor máximo y el valor mínimo de los datos.
- En la ciudad A:  $R = 18 12 = 6 °C$
- En la ciudad B:  $R = 19 11 = 8$  °C

# **SOLUCIONES PÁG. 198**

**1. Representa en un diagrama de barras los datos recogidos en esta tabla, que muestra el número de aviones que han aterrizado en un aeropuerto proveniente de las ciudades indicadas en la siguiente tabla:** 

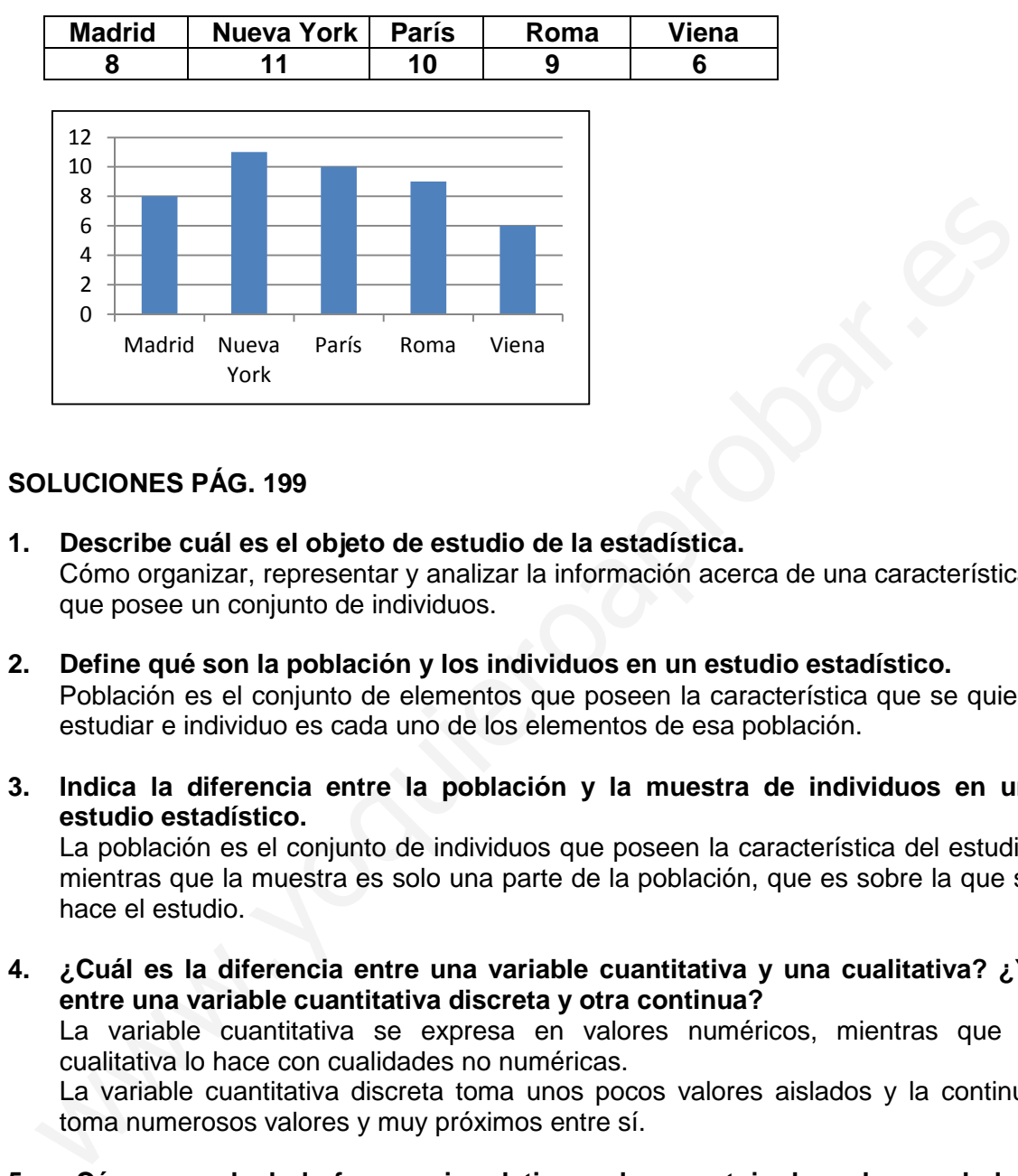

# **SOLUCIONES PÁG. 199**

- **1. Describe cuál es el objeto de estudio de la estadística.**  Cómo organizar, representar y analizar la información acerca de una característica que posee un conjunto de individuos.
- **2. Define qué son la población y los individuos en un estudio estadístico.**  Población es el conjunto de elementos que poseen la característica que se quiere estudiar e individuo es cada uno de los elementos de esa población.
- **3. Indica la diferencia entre la población y la muestra de individuos en un estudio estadístico.**

 La población es el conjunto de individuos que poseen la característica del estudio, mientras que la muestra es solo una parte de la población, que es sobre la que se hace el estudio.

**4. ¿Cuál es la diferencia entre una variable cuantitativa y una cualitativa? ¿Y entre una variable cuantitativa discreta y otra continua?** 

La variable cuantitativa se expresa en valores numéricos, mientras que la cualitativa lo hace con cualidades no numéricas.

La variable cuantitativa discreta toma unos pocos valores aislados y la continua toma numerosos valores y muy próximos entre sí.

**5. ¿Cómo se calcula la frecuencia relativa y el porcentaje de cada uno de los datos?** 

La frecuencia relativa se calcula como el cociente entre la frecuencia absoluta y el número total de datos. Y el porcentaje se calcula multiplicando por 100 la frecuencia relativa.

**6. Describe la diferencia entre frecuencia absoluta y frecuencia relativa.**  La frecuencia absoluta de un valor es el número de veces que se repite, mientras que la frecuencia relativa de ese valor es el número de veces que se repite en

relación al número total de datos.

- **7. ¿Cuánto deben sumar todas las frecuencias relativas? ¿Y las absolutas?**  Las frecuencias relativas deben sumar 1 y las frecuencias absolutas deben sumar el número total de datos, que es el tamaño.
- **8. Indica qué variables se pueden representar con cada uno de los gráficos estadísticos.**

Las variables cualitativas se pueden representar con diagramas de barras, polígonos de frecuencias, pictogramas y diagrama de sectores.

Las variables cuantitativas discretas se pueden representar con diagramas de barras, polígonos de frecuencias, pictogramas y diagrama de sectores.

Y las variables cuantitativas continuas se pueden representar con histogramas, pictogramas y diagrama de sectores.

**9. ¿En qué se diferencian un diagrama de barras y un histograma?** 

Con el diagrama de barras se representan variables cuantitativas discretas mediante barras para cada valor. Con el histograma se representan variables cuantitativas continuas mediante rectángulos adosados para cada intervalo en que se agrupan los datos. blicogramas y diagrama de sectors.<br>
Con el diagrama de barras se representan variables cuantitativas discreta<br>
mediante barras sera cada valor. Con el histograma se representan variables<br>
mediante barras para cada valor.

- **10. ¿Cómo se realiza un pictograma a partir de un diagrama de barras?**  Se sustituye los rectángulos del diagrama de barras por figuras referentes a la variable estudiada.
- **11. ¿De qué forma se obtienen las amplitudes de cada uno de los sectores que componen el círculo representado en el diagrama de sectores?**  Multiplicando las frecuencias relativas por 360º.
- **12. ¿Qué indican los parámetros de centralización? ¿Y los de dispersión?**  Los parámetros de centralización son los valores alrededor de los cuales se sitúan los datos recogidos de la variable estadística.

Los parámetros de dispersión indican el grado de concentración de estos datos alrededor de los parámetros de centralización y así saber la representatividad de estos.

**13. ¿En qué tipo de variables estadísticas no se puede calcular la media? ¿Por qué?** 

Para las variables cualitativas, porque no son numéricas y no se puede operar con ellas.

**14. Para calcular la media de la distribución de una variable cuantitativa continua, ¿qué valor se toma de cada uno de los intervalos en que se agrupan los datos?** 

Se toma la marca de clase.

- **15. ¿Qué valores de una variable estadística influyen en el cálculo del rango de la distribución de los valores?**  Los dos valores extremos, el menor y el mayor.
- **16. ¿Cuál es el principal inconveniente para el uso de la varianza en la comparación con los datos de la variable estadística?**  El inconveniente es que no está expresado en las mismas unidades que los datos.

**17. Realiza una presentación digital a tus compañeros. Puedes hacer un documento PowerPoint, usar Glogster…**  Respuesta abierta.

# **SOLUCIONES PÁG. 200**

# **POBLACIÓN Y MUESTRA**

- **1. Indica cuál es la variable estadística, de qué tipo es y la población en cada uno de estos casos:** 
	- **a. En un mercado se hace un sondeo sobre el tipo de leche que se consume.**

La variable estadística es el tipo de leche, de tipo cualitativa; la población es la gente del mercado.

**b. La Concejalía de Familia y Bienestar del Ayuntamiento de una determinada localidad investiga sobre cuántas piezas de fruta toman al día los niños de un colegio.** 

La variable estadística es el número de piezas de frutas tomadas al día, de tipo cuantitativa discreta; la población es los alumnos del colegio.

**c. En una fábrica se realiza una encuesta sobre el medio de transporte más utilizado para acudir al trabajo.**  La variable estadística es el medio de transporte más usado para acudir al

trabajo, de tipo cualitativa; la población es los empleados de la fábrica.

**2. Se va a realizar un estudio en cierta localidad sobre los hábitos de ahorro de agua, luz y calefacción de los vecinos en sus hogares. Se han elegido al azar 100 personas del padrón y se va a analizar el gasto medio en un año. Indica la población, la muestra elegida y el carácter estadístico sobre el que se hace el estudio.**  uno de estos casos:<br>
a. En un mercado se hace un sondeo sobre el tipo de leche que se<br>
consume.<br>
La variable estadística es el tipo de leche, de tipo cualitativa; la población es la<br>
La variable estadística es el tipo de

La variable estadística es el hábito de ahorro de agua, luz y calefacción en los hogares. La población es los hogares de la localidad, y la muestra tomada son las 100 personas elegidas.

# **3. ¿De qué tipo son las siguientes variables estadísticas?**

- **a. La ciudad que más turistas extranjeros ha recibido este verano.** → Cualitativa.
- **b. La cantidad de neumáticos vendidos en una semana. → Cuantitativa** discreta.
- **c. El peso de las aves censadas en una reserva.** → Cuantitativa continua.

# **TABLAS DE FRECUENCIAS**

**4. El primer día de clase tras las vacaciones, Celia y sus compañeros han rellenado una ficha con sus datos personales, entre ellos la edad de cada uno. Las edades recogidas han sido las siguientes:** 

# **14 14 15 13 15 14 14 14 14 15 13 14 15 16 14 15 13 14 15 13 14 14 14 15 14**

**Elabora una tabla de frecuencias.** 

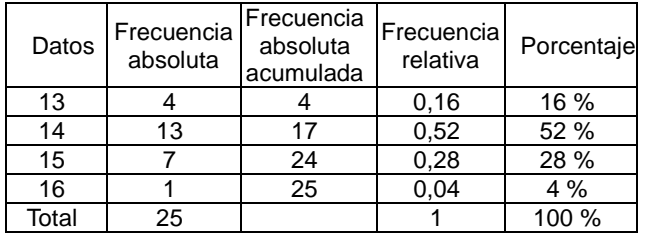

**5. Jesús tiene un rebaño de corderos y sigue la norma de pesar a los corderos lechales cuando han cumplido las dos primeras semanas de vida. Los 30 últimos registros, expresados en kilogramos, son:** 

 **5,8 6,1 5,9 7,0 6,4 5,8 6,2 7,5 7,1 6,6 6,5 6,3 5,5 5,8 7,0 5,8 7,2 7,4 6,1 6,9 5,8 7,4 5,9 6,3 5,8 5,8 6,9 7,0 5,9 6,3** 

**Realiza una tabla de frecuencias en la que los datos mostrados se agrupen en cinco intervalos de amplitud 4.** 

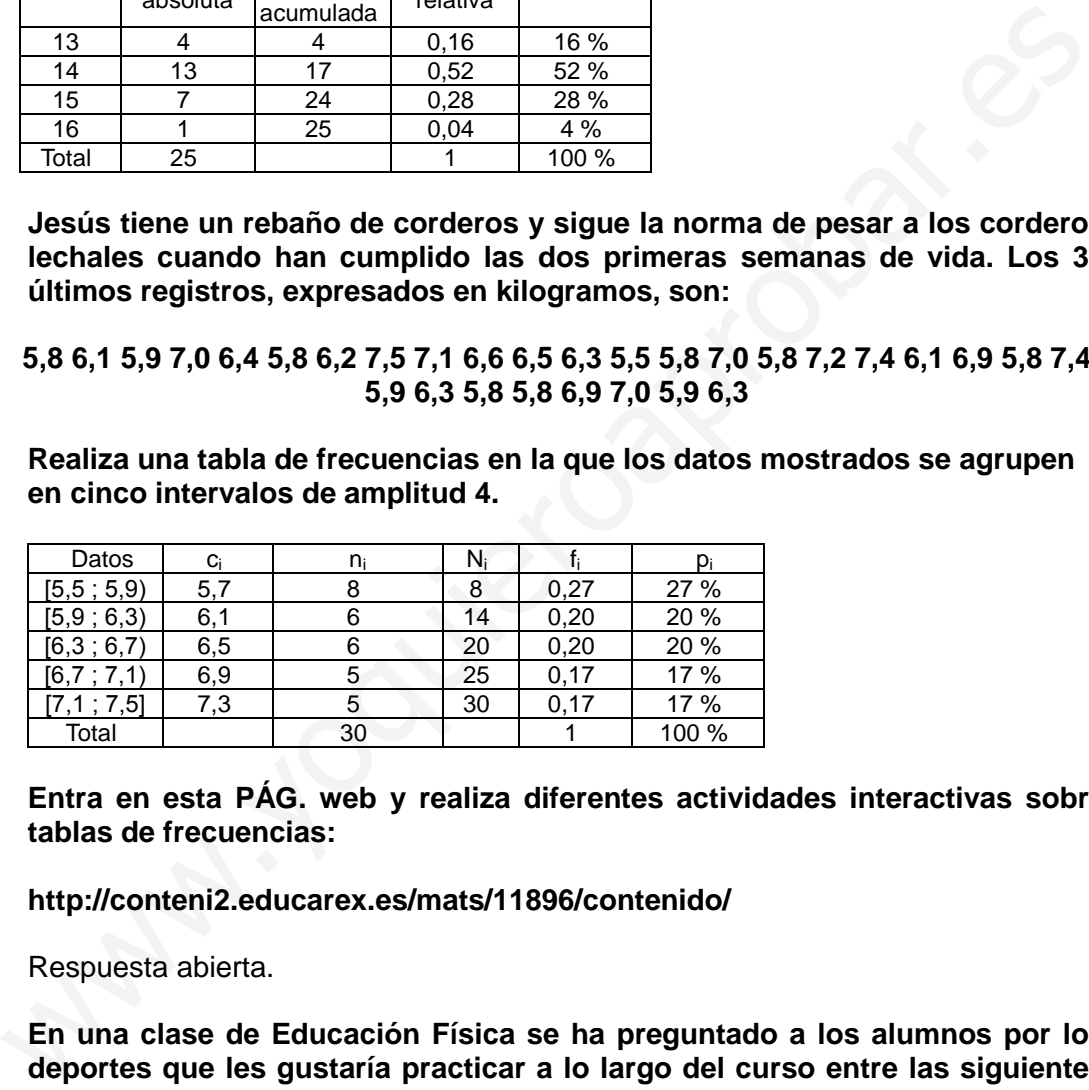

**6. Entra en esta PÁG. web y realiza diferentes actividades interactivas sobre tablas de frecuencias:** 

 **http://conteni2.educarex.es/mats/11896/contenido/** 

Respuesta abierta.

**7. En una clase de Educación Física se ha preguntado a los alumnos por los deportes que les gustaría practicar a lo largo del curso entre las siguientes opciones: baloncesto (B), hockey (H), voleibol (V) y tiro con arco (T). Las respuestas obtenidas han sido:** 

# **T B T V B T H B V T B B T B H V B H T B B H V B**

## **Elabora una tabla estadística y responde a estas preguntas:**

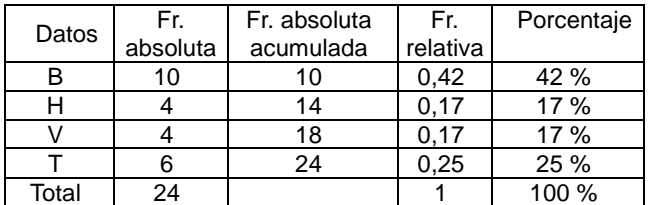

- **a. ¿Qué porcentaje de alumnos eligieron el baloncesto?**  El 42 %
- **b. ¿Qué deporte ha tenido menor frecuencia relativa?**

El hockey y el boleibol.

**8. En esta tabla se recoge la frecuencia de la presencia de los alimentos en el menú de un centro de enseñanza:** 

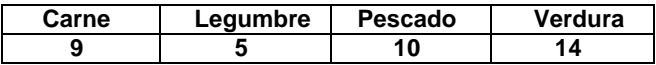

# **a. Realiza una tabla estadística.**

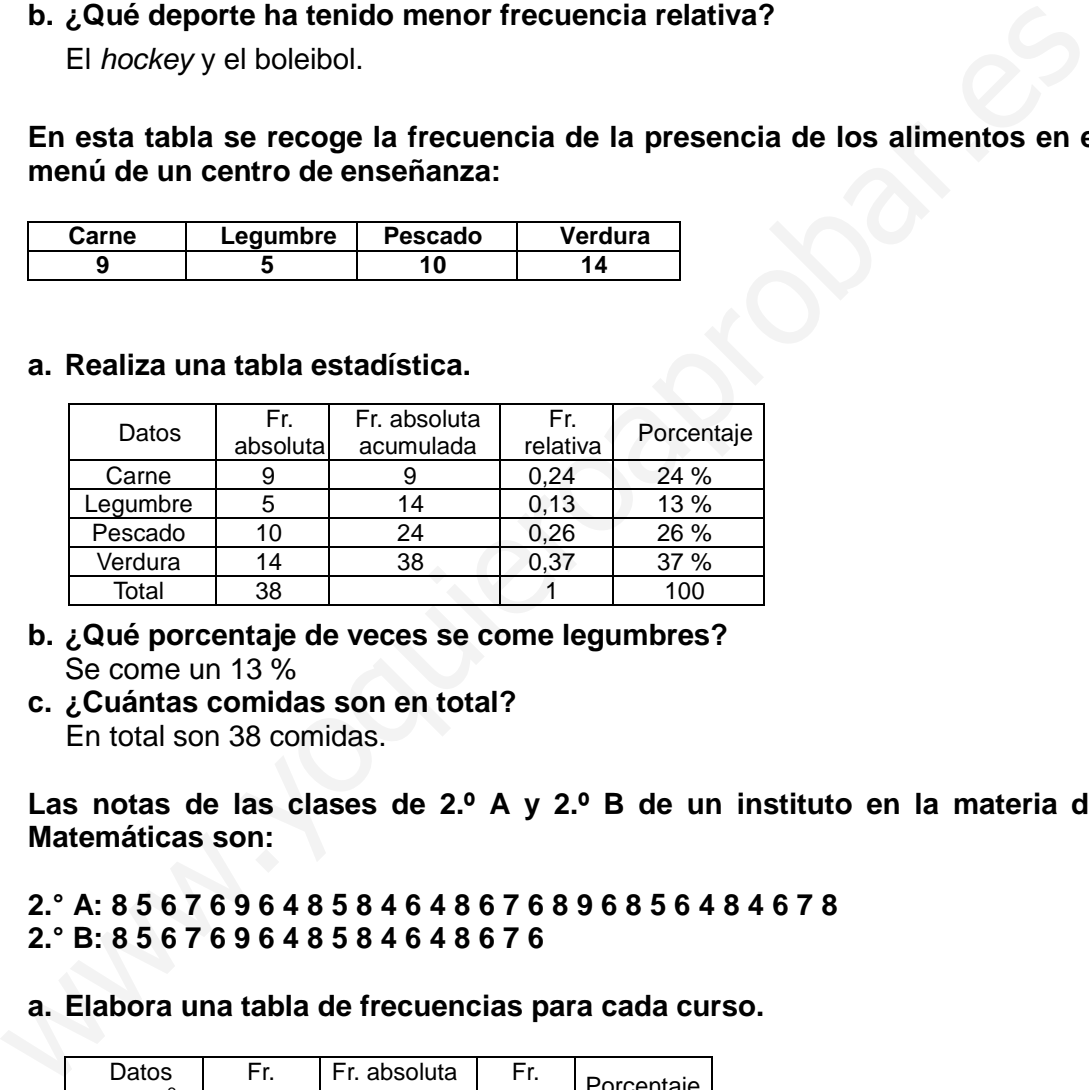

- **b. ¿Qué porcentaje de veces se come legumbres?**  Se come un 13 %
- **c. ¿Cuántas comidas son en total?**  En total son 38 comidas.
- **9. Las notas de las clases de 2.º A y 2.º B de un instituto en la materia de Matemáticas son:**

**2.° A: 8 5 6 7 6 9 6 4 8 5 8 4 6 4 8 6 7 6 8 9 6 8 5 6 4 8 4 6 7 8 2.° B: 8 5 6 7 6 9 6 4 8 5 8 4 6 4 8 6 7 6** 

# **a. Elabora una tabla de frecuencias para cada curso.**

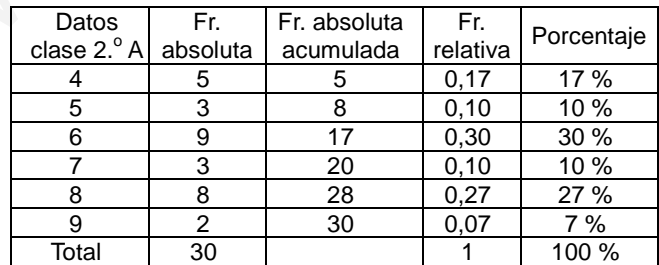

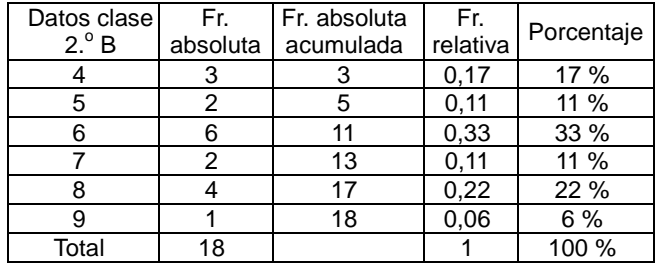

**b. Halla la frecuencia absoluta de suspensos en cada curso e indica en cuál de ellos se dan peores resultados.** 

Suspenden 5 y 3 personas respectivamente.

**c. Repite la misma operación analizando la frecuencia relativa de los suspensos en cada curso.** 

 Suspenden un 0,17 en ambas clases, es decir, un 17 %. Por tanto, tienen los mismos resultados en cuanto a suspensos.

## **10. La esperanza de vida en diferentes países del mundo es:**

**82 81 84 82 80 83 84 82 81 82 84 85 85 82 81 84 80 82 82 80 82 81** 

**a. Realiza una tabla estadística de frecuencias.** 

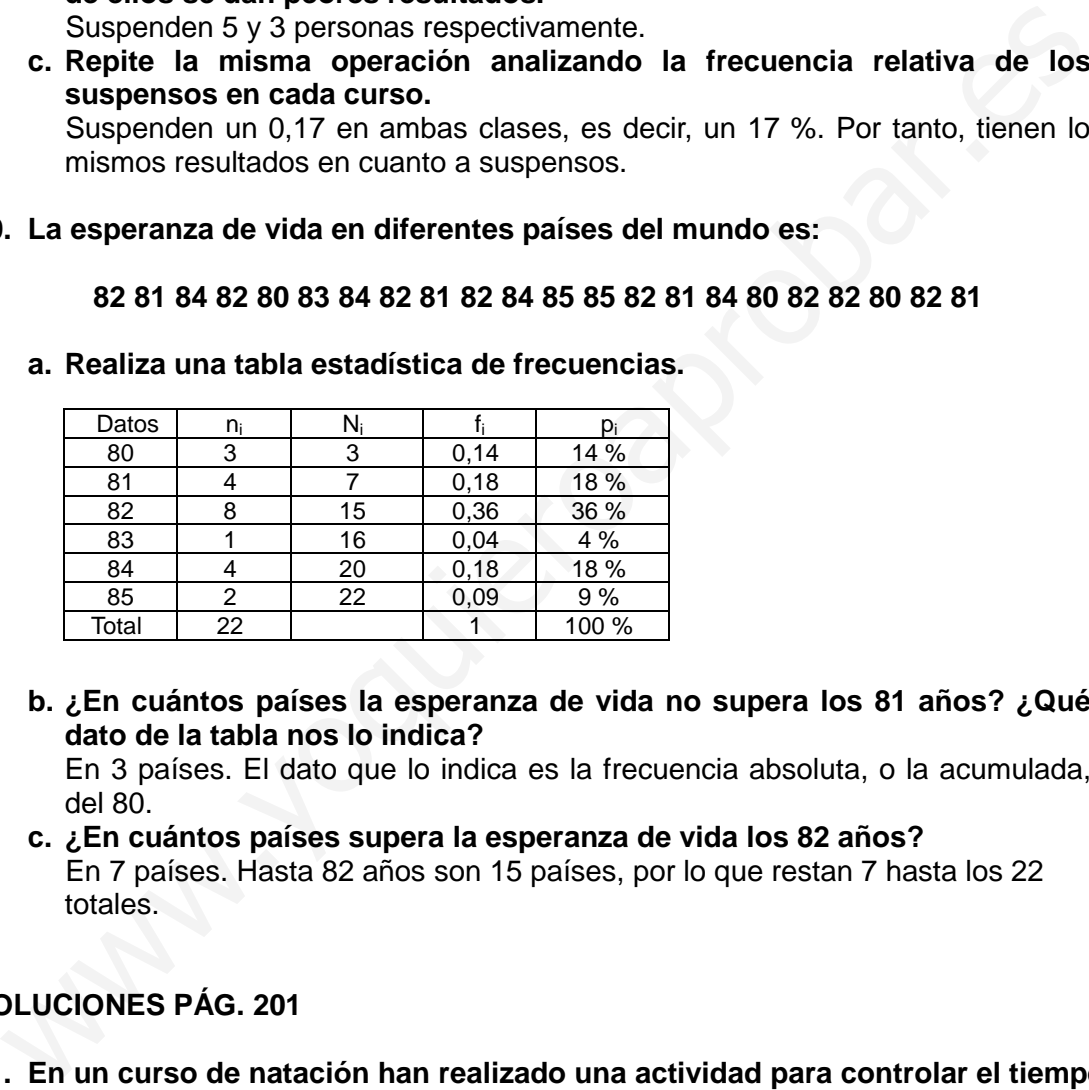

**b. ¿En cuántos países la esperanza de vida no supera los 81 años? ¿Qué dato de la tabla nos lo indica?** 

En 3 países. El dato que lo indica es la frecuencia absoluta, o la acumulada, del 80.

**c. ¿En cuántos países supera la esperanza de vida los 82 años?**  En 7 países. Hasta 82 años son 15 países, por lo que restan 7 hasta los 22 totales.

# **SOLUCIONES PÁG. 201**

**11. En un curso de natación han realizado una actividad para controlar el tiempo de resistencia bajo el agua. Los tiempos obtenidos, en segundos, han sido:** 

**40 82 93 65 76 91 84 63 55 47 62 54 79 60 56 68 99 54 76 68** 

22

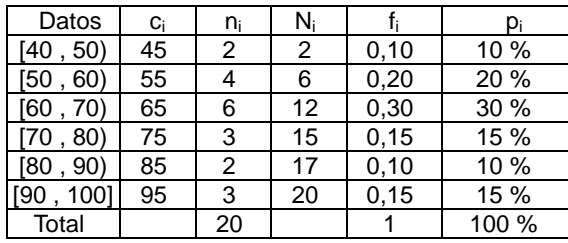

# **Elabora una tabla estadística agrupando los datos en intervalos.**

#### **12. Completa en tu cuaderno la siguiente tabla de frecuencias:**

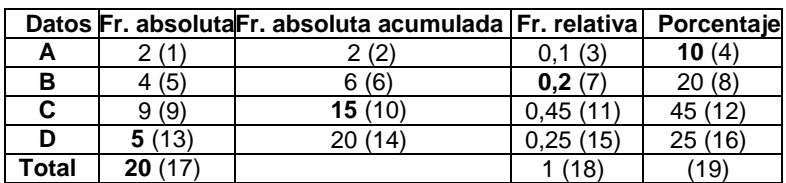

 $(3) = (4) : 100 \Rightarrow (3) = 10 : 100 = 0,1$  $(1) = (3) \cdot (17) \Rightarrow (1) = 0.1 \cdot 20 = 2$  $(2) = (1) \Rightarrow (2) = 2$  $(8) = (7) \cdot 100 \Rightarrow (8) = 0.2 \cdot 100 = 20$  $(5) = (7) \cdot (17) \Rightarrow (5) = 0,2 \cdot 20 = 4$  $(6) = (2) + (5) \Rightarrow (6) = 2 + 4 = 6$  $(9) = (10) - (6) \Rightarrow (9) = 15 - 6 = 9$  $(11) = \frac{(9)}{(11)} \Rightarrow (11) = \frac{9}{20} = 0,45$  $(17)$  20  $=\frac{(9)}{(17)} \Rightarrow (11) = \frac{9}{20} = 0,45$  $(12) = (11) \cdot 100 \Rightarrow (12) = 0.45 \cdot 100 = 45$  $(14) = (10) + (13) \Rightarrow (14) = 15 + 5 = 20$  $(15) = \frac{(13)}{(15)} \Rightarrow (15) = \frac{5}{25} = 0,25$  $(17)$  20  $=\frac{(13)}{(15)} \Rightarrow (15) = \frac{3}{28} =$  $(16) = (15) \cdot 100 \Rightarrow (16) = 0.25 \cdot 100 = 25$  $(18) = (3) + (7) + (11) + (15) \Rightarrow (18) = 0.1 + 0.2 + 0.45 + 0.25 = 1$  $(19) = (4) + (8) + (12) + (16) \Rightarrow (19) = 10 + 20 + 45 + 25 = 100$ **Dates Fr. absolution** a consulada Fr. relatival a construite<br> **B** a (c) c c (c) c (c) c (c) c (c) c (c)<br> **C** c (c) c (c) c (c) c (c) c (c)<br> **C** c (c) c (c) c (c) c (c) c (c) c (c)<br> **C** c (c) c (c) c (c) c (c) c (c) c (c)

**13. Los resultados de los 40 lanzamientos de un dado se han recogido en la siguiente tabla. Por error, no se ha indicado la frecuencia del 6; ¿sabrías decir cuál es?** 

La suma de todas las frecuencias relativas es 1. Por lo tanto:  $1 - (0, 1 + 0, 2 + 0, 3 + 0, 1 + 0, 1) = 1 - 0, 8 = 0, 2$ 

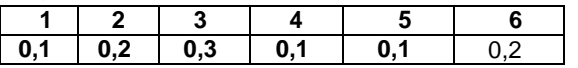

# **A continuación, responde si son ciertas o falsas las siguientes cuestiones y corrige las erróneas:**

#### **a. El 2 salió 20 veces.**

Se multiplica la frecuencia relativa del 2 por el número total de lanzamientos.  $0.2 \cdot 40 = 8$ . Falso. Salió 8 veces.

# **b. La frecuencia absoluta del 3 es 12.**

Se multiplica la frecuencia relativa del 3 por el número total de lanzamientos.  $0,3 \cdot 40 = 12$ . Correcto.

**c. El 5 salió en un 1 % de los lanzamientos.**  Se multiplica a frecuencia relativa del 5 por 100. 0,1 · 100 = 10 %. Falso, salió el 10 %.

# **GRÁFICOS ESTADÍSTICOS**

**14. Representa mediante un diagrama de sectores la distribución de escaños que han obtenido los partidos políticos presentados a las elecciones generales de Liliput.** 

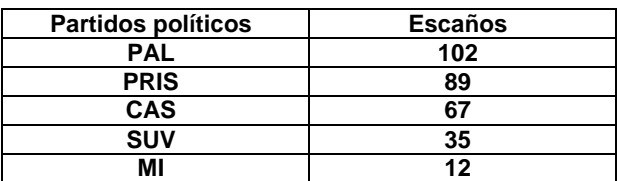

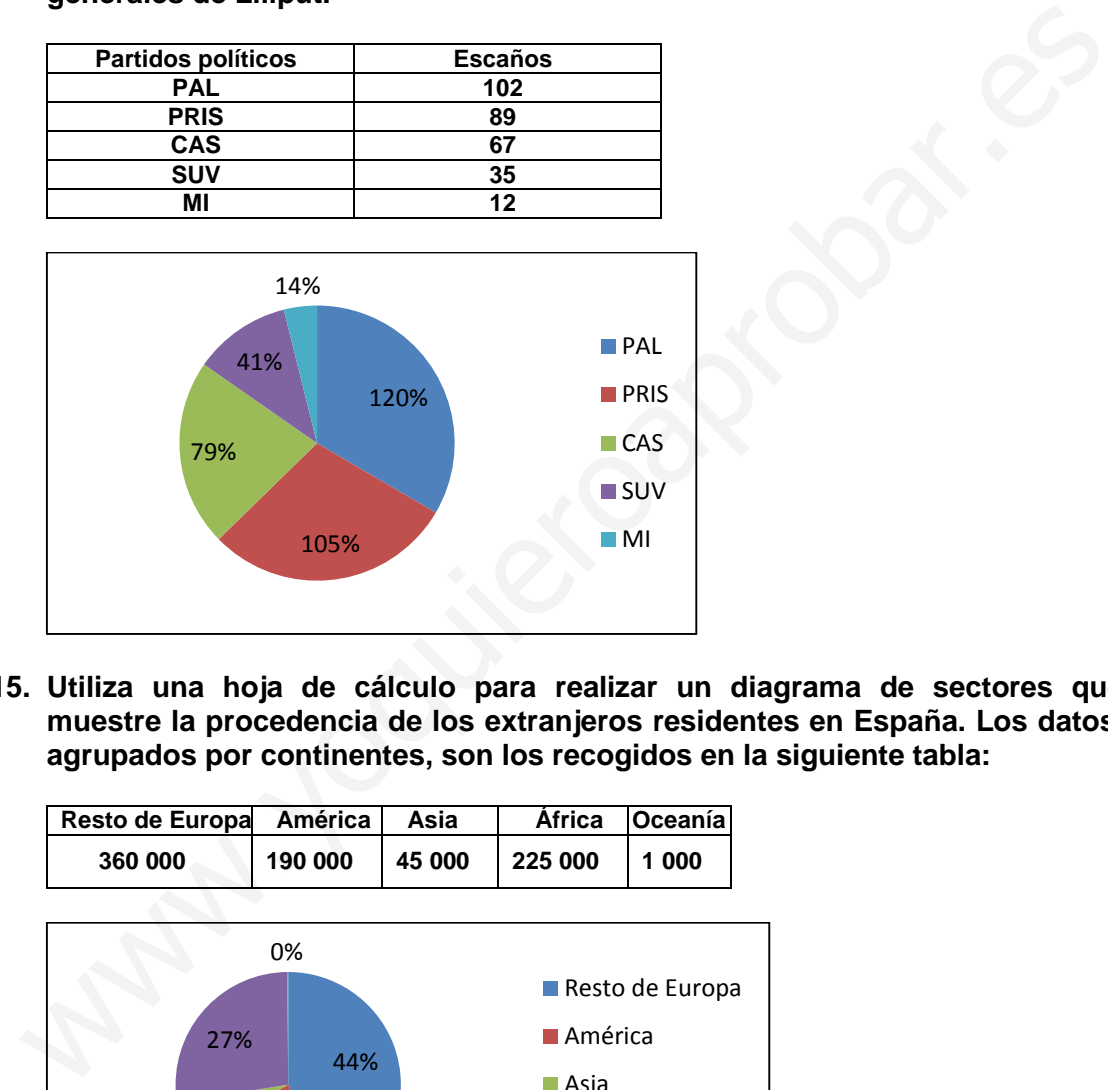

**15. Utiliza una hoja de cálculo para realizar un diagrama de sectores que muestre la procedencia de los extranjeros residentes en España. Los datos, agrupados por continentes, son los recogidos en la siguiente tabla:** 

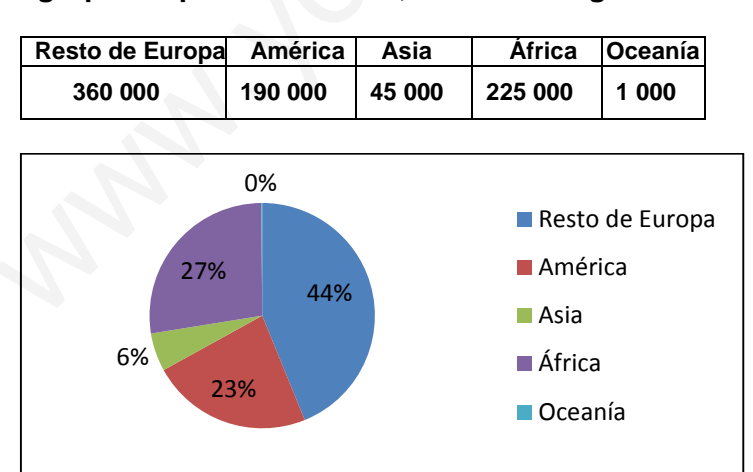

**16. Antes del sorteo de la lotería de Navidad se ha preguntado a un grupo de personas por la preferencia de la terminación del décimo jugado. Las respuestas han sido:** 

**0 3 4 2 0 5 2 0 1 1 1 0 2 0 1 0 2 1 1 0 2 1 0 1 3 2 2** 

**a. Organiza los datos en una tabla estadística.** 

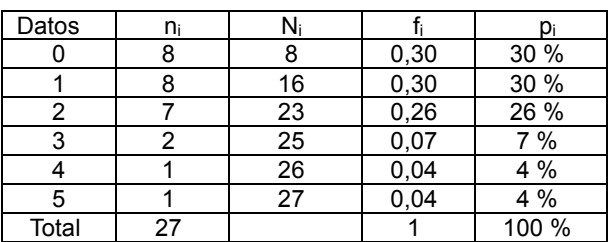

# **b. Represéntalos en un diagrama de barras con polígono de frecuencias.**

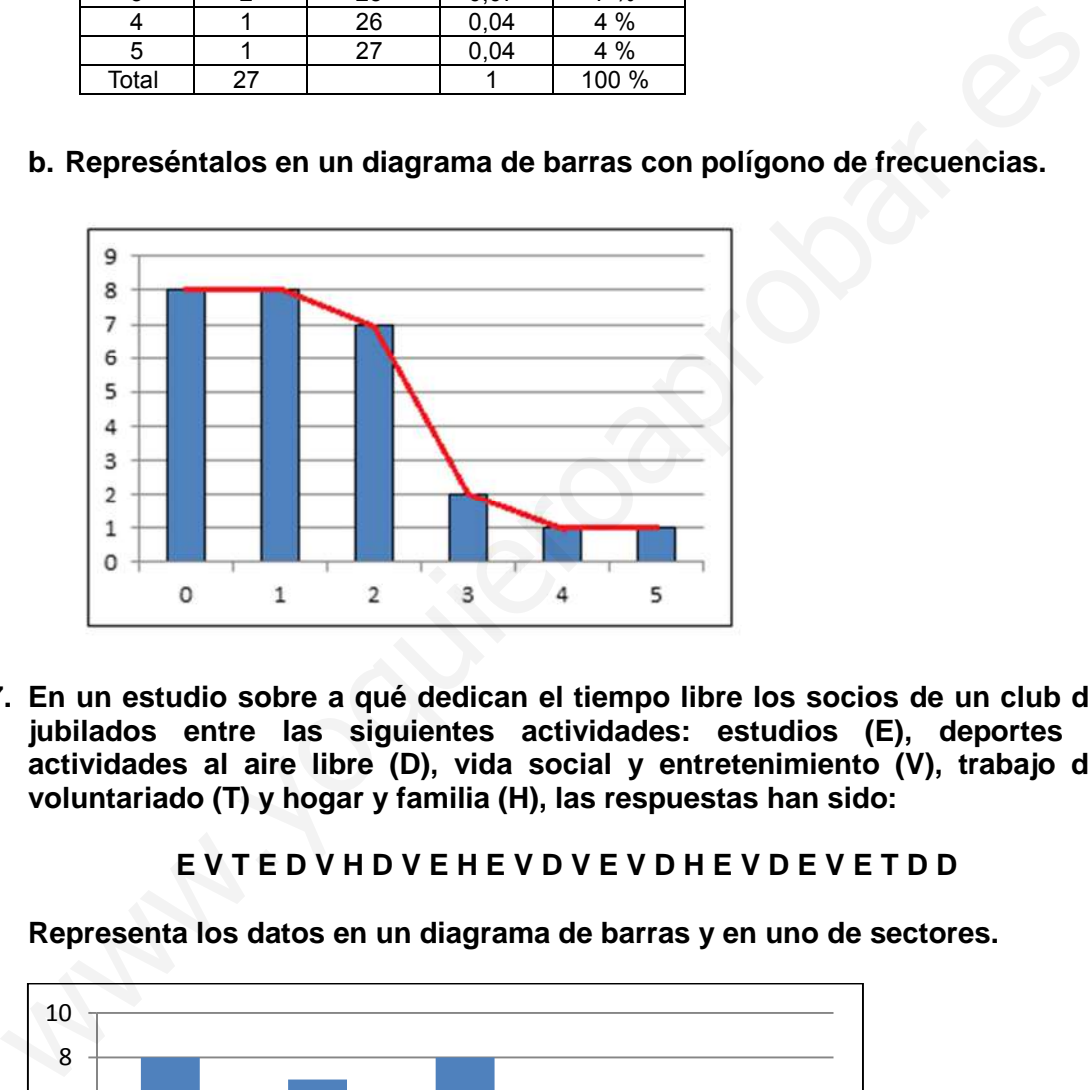

**17. En un estudio sobre a qué dedican el tiempo libre los socios de un club de jubilados entre las siguientes actividades: estudios (E), deportes y actividades al aire libre (D), vida social y entretenimiento (V), trabajo de voluntariado (T) y hogar y familia (H), las respuestas han sido:** 

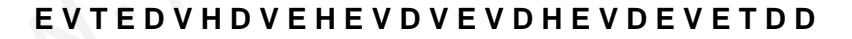

0  $\overline{2}$ 4 6 8 10 Estudios Deportes y Vida social actividades al aire libre Trabajo de voluntariado Hogar y familia

**Representa los datos en un diagrama de barras y en uno de sectores.** 

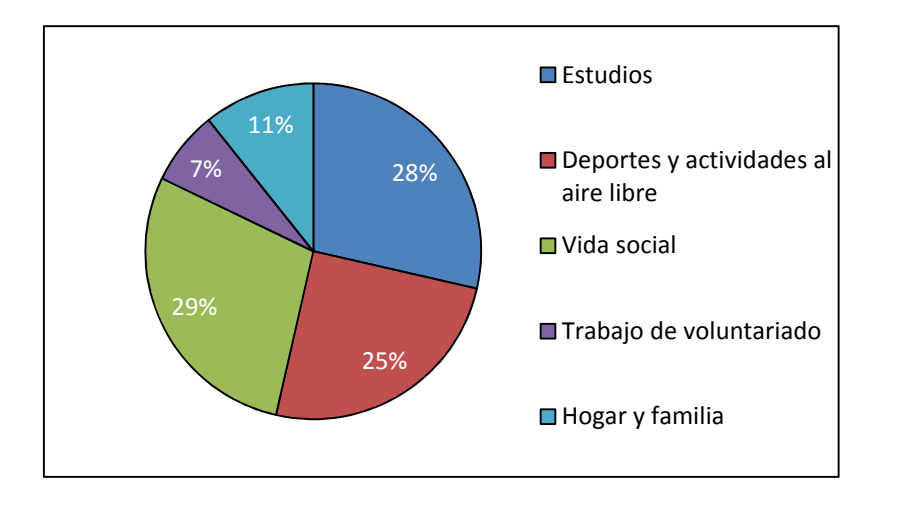

**18. El departamento de comunicación de una empresa ha medido los tiempos de duración, en minutos, de las 25 videoconferencias realizadas:** 

**a. Realiza una tabla de frecuencias agrupando los datos en intervalos de 3 min de amplitud, comenzando en 1.** 

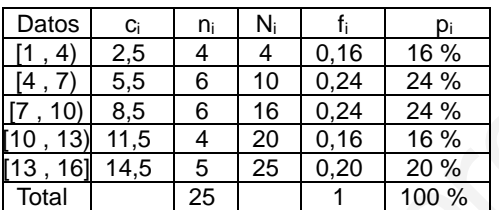

**b. Representa los datos en un histograma.** 

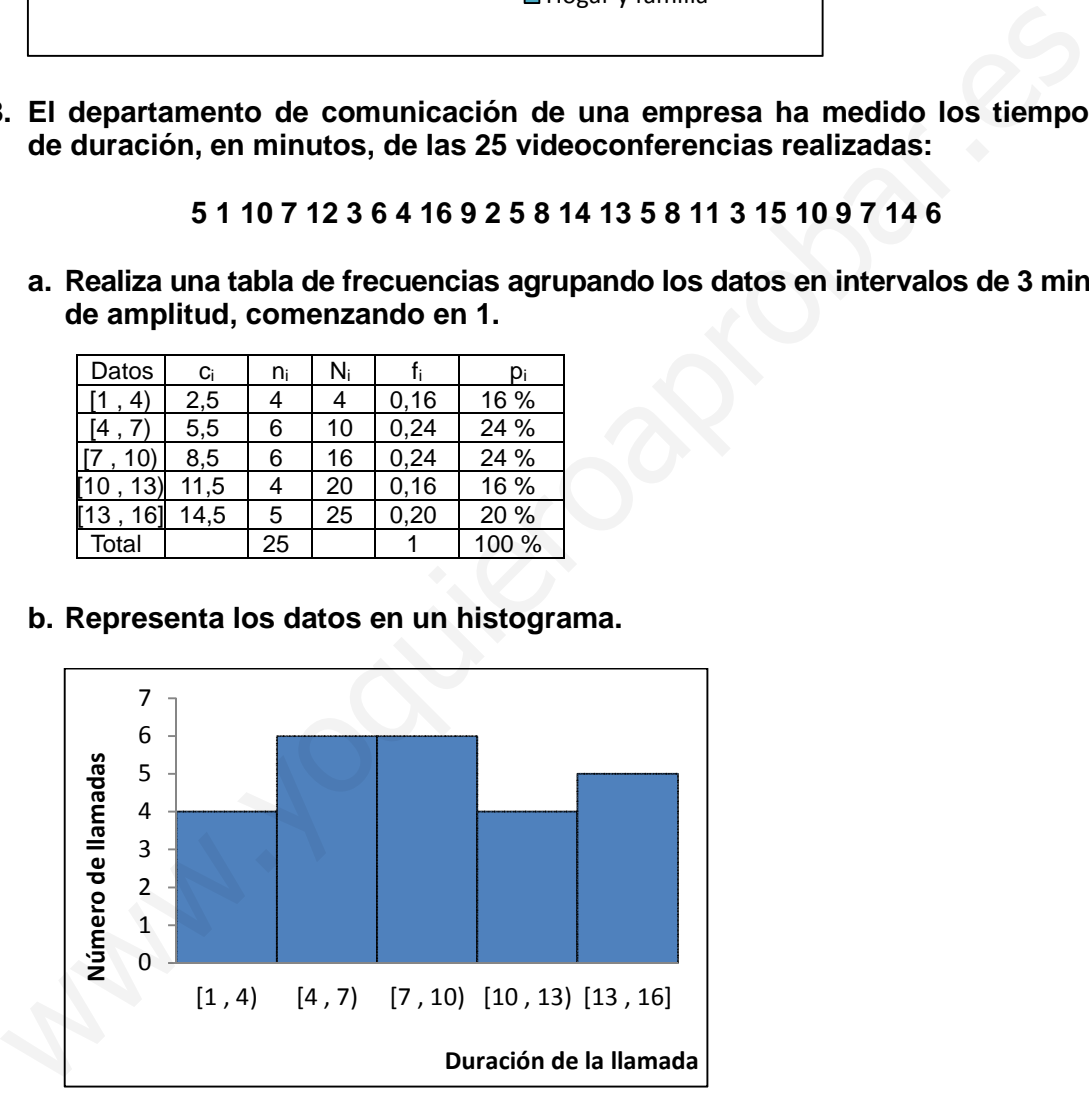

**<sup>5 1 10 7 12 3 6 4 16 9 2 5 8 14 13 5 8 11 3 15 10 9 7 14 6</sup>** 

# **SOLUCIONES PÁG. 202**

**19. Contesta si las siguientes afirmaciones sobre la gráfica son verdaderas o falsas y corrige estas últimas:** 

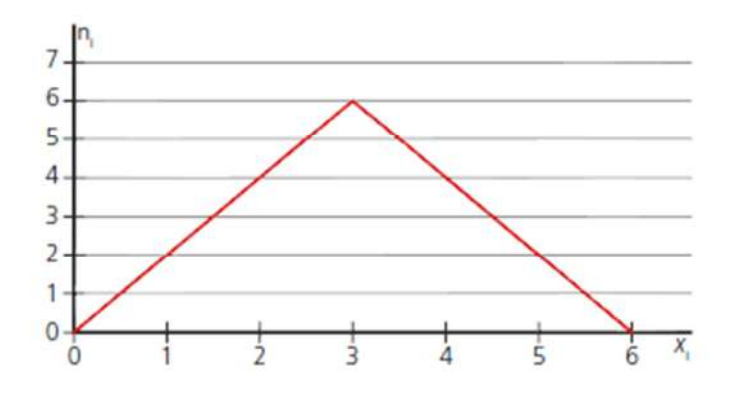

- **a. La frecuencia absoluta del 2 es 4.** → Verdadero.
- **b. Es una gráfica de frecuencias relativas. → Falso, porque sus valores son** mayores de 1.
- **c. El tamaño de la muestra es 6.** → Se suman todas las frecuencias absolutas. 2 + 4 + 6 + 4 + 2 = 18. Falso, el tamaño de la muestra es 18.
- **d. La presencia del 2 es de un 40 %** → Se divide la frecuencia absoluta de 2 entre el tamaño de la muestra.  $\frac{4}{10}$ ·100 = 0,22·100 = 22,2% 18  $= 0, 22.100 = 22, 2\%$ . Falso, la presencia del 2 es de un 22,2%. and the contract and a solution of the same of the same of the same of the same of the same of the same of the same of the same of the same of the same of the same of the same of the same of the same of the same of the sa
- **20. Indica a cuál de las siguientes estadísticas pertenece este diagrama de sectores:**

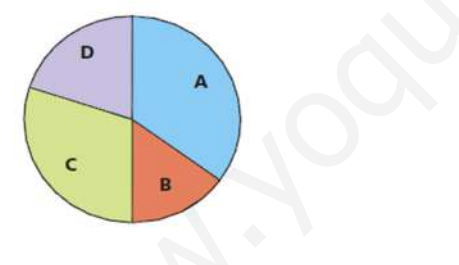

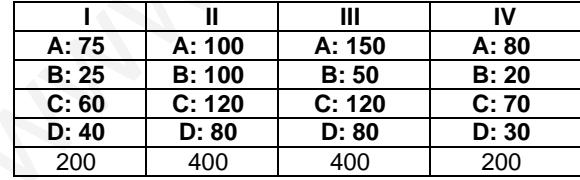

La suma de los sectores A y B tiene una amplitud de 180º, por lo que tendrían que ser la mitad de los datos, y tienen distinta amplitud. Por lo tanto, la muestra II no pertenece al gráfico.

Pertenece a I y III, pues la III tiene frecuencias dobles con respecto a I.

# **MEDIDAS DE CENTRALIZACIÓN**

**21. El número de tazas de café que se toman los empleados de una oficina a lo largo de un día son:** 

**3 2 1 5 4 3 1 2 4 3 5 2 1 3 3 1 2 4 3 5 3 1 5 3 1 2 4 5 1 2** 

**a. Organiza los datos en una tabla estadística.** 

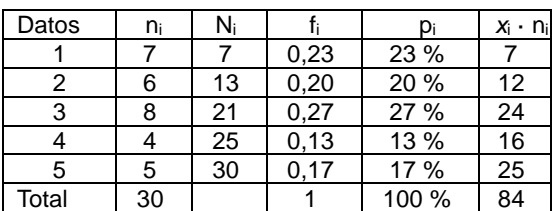

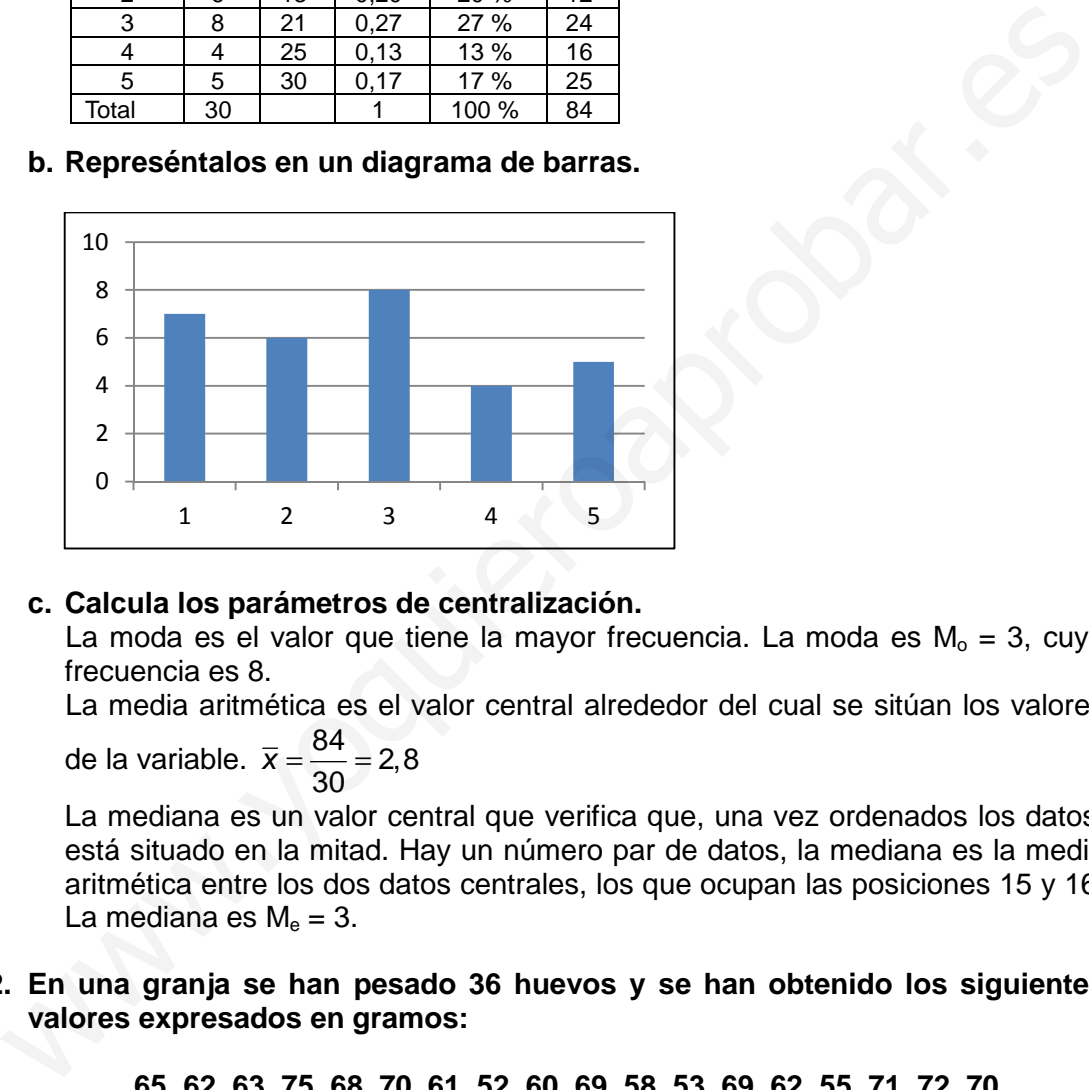

#### **b. Represéntalos en un diagrama de barras.**

#### **c. Calcula los parámetros de centralización.**

La moda es el valor que tiene la mayor frecuencia. La moda es  $M_0 = 3$ , cuya frecuencia es 8.

La media aritmética es el valor central alrededor del cual se sitúan los valores

de la variable. 
$$
\overline{x} = \frac{84}{30} = 2.8
$$

La mediana es un valor central que verifica que, una vez ordenados los datos, está situado en la mitad. Hay un número par de datos, la mediana es la media aritmética entre los dos datos centrales, los que ocupan las posiciones 15 y 16. La mediana es  $M_e = 3$ .

# **22. En una granja se han pesado 36 huevos y se han obtenido los siguientes valores expresados en gramos:**

**65 62 63 75 68 70 61 52 60 69 58 53 69 62 55 71 72 70 63 79 79 68 80 69 61 72 50 65 74 62 65 78 77 62 67 69** 

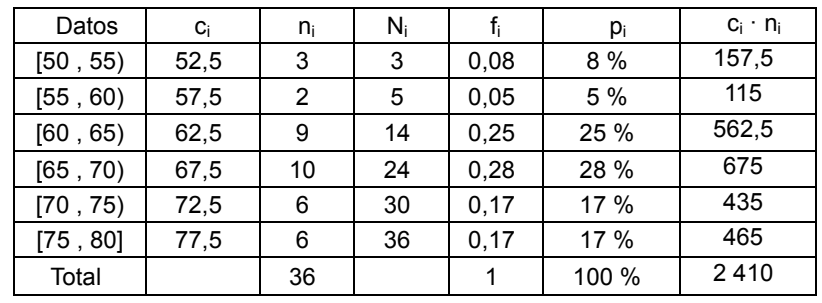

**a. Efectúa el recuento de los datos y elabora una tabla estadística de frecuencias agrupándolos en intervalos.** 

# **b. Represéntalos gráficamente mediante el diagrama de barras correspondiente.**

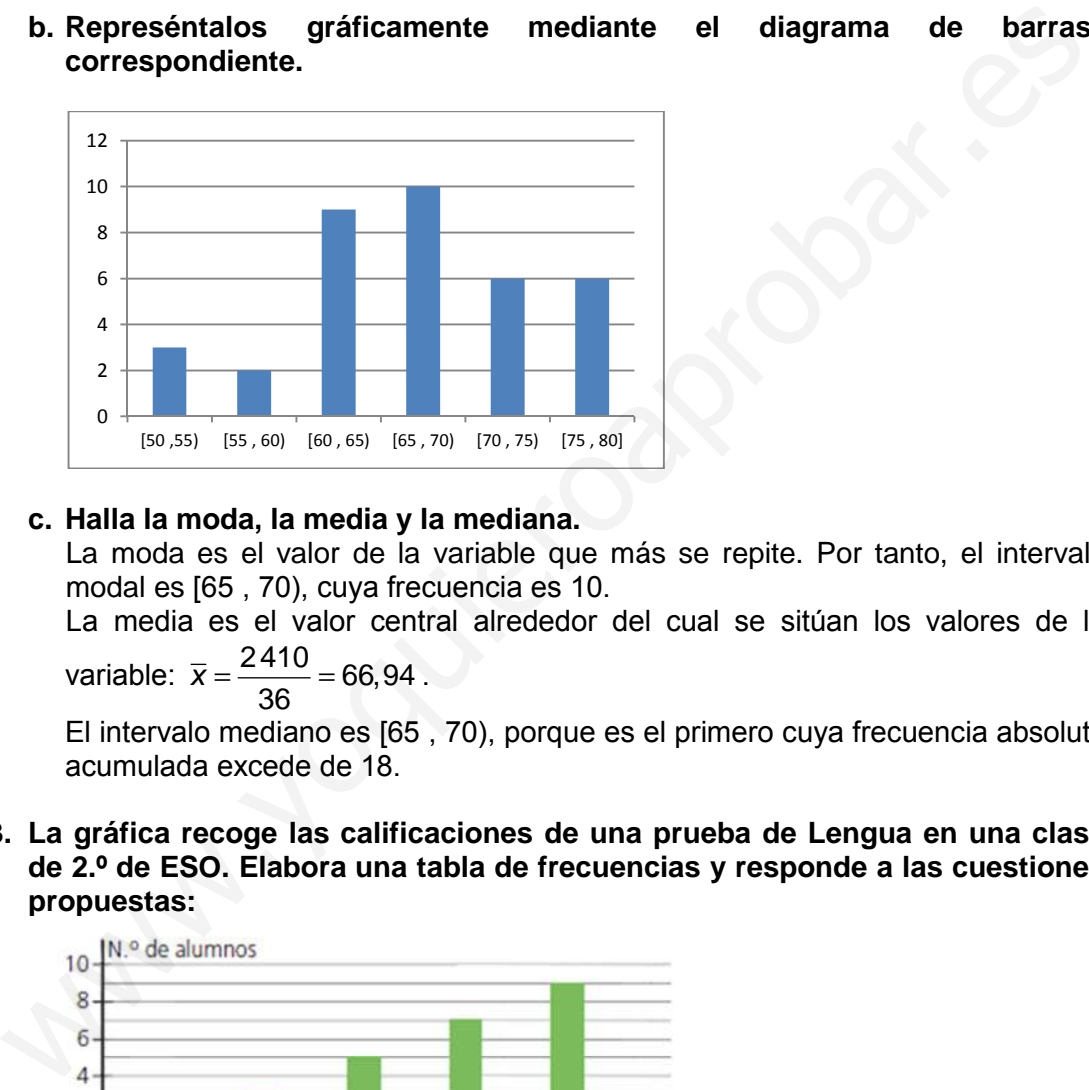

#### **c. Halla la moda, la media y la mediana.**

La moda es el valor de la variable que más se repite. Por tanto, el intervalo modal es [65 , 70), cuya frecuencia es 10.

La media es el valor central alrededor del cual se sitúan los valores de la  $2410$ 

variable: 
$$
\bar{x} = \frac{2410}{36} = 66,94
$$
.

El intervalo mediano es [65 , 70), porque es el primero cuya frecuencia absoluta acumulada excede de 18.

# **23. La gráfica recoge las calificaciones de una prueba de Lengua en una clase de 2.º de ESO. Elabora una tabla de frecuencias y responde a las cuestiones propuestas:**

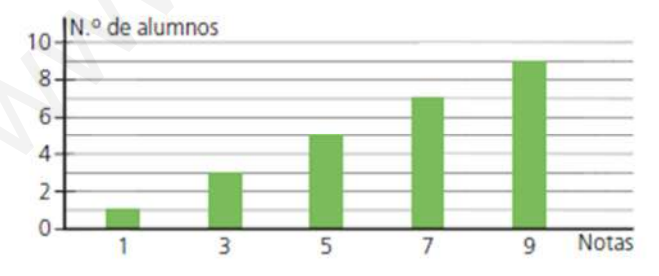

**a. ¿Cuántos alumnos son en la clase?**  Se suman las frecuencias:

 $1 + 3 + 5 + 7 + 9 = 25$ . Son 25 alumnos.

**b. ¿Cuántos alumnos han suspendido la prueba?**  Han suspendido la prueba cuatro alumnos, que son los que han obtenido menos de un 5.

#### **c. ¿Cuántos alumnos han sacado un sobresaliente?**  Han sacado un sobresaliente nueve alumnos.

**d. Calcula la moda, la media y la mediana.** 

La moda es el valor que tiene mayor frecuencia:  $M_0 = 9$ , sobresaliente. Para calcular la media se recogen los datos en una tabla estadística:

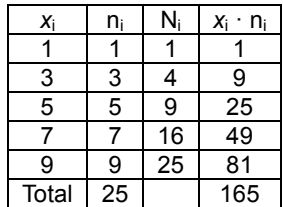

La media es el valor central alrededor del cual se sitúan los valores de la variable. La media es  $\bar{x} = \frac{165}{25} = 6,6$ 25  $\bar{x} = \frac{100}{25} = 6, 6$ .

La mediana es un valor central que verifica que, una vez ordenados los datos, está situado en la mitad. Como hay un número impar de datos, la mediana es el dato que ocupa la posición 13. La mediana es  $M_e = 7$ .

**24. En la clase de Nicolás han llevado a cabo una encuesta sobre el número de actividades realizadas en familia fuera del hogar durante el fin de semana. Las respuestas obtenidas se han representado en este diagrama de barras:** 

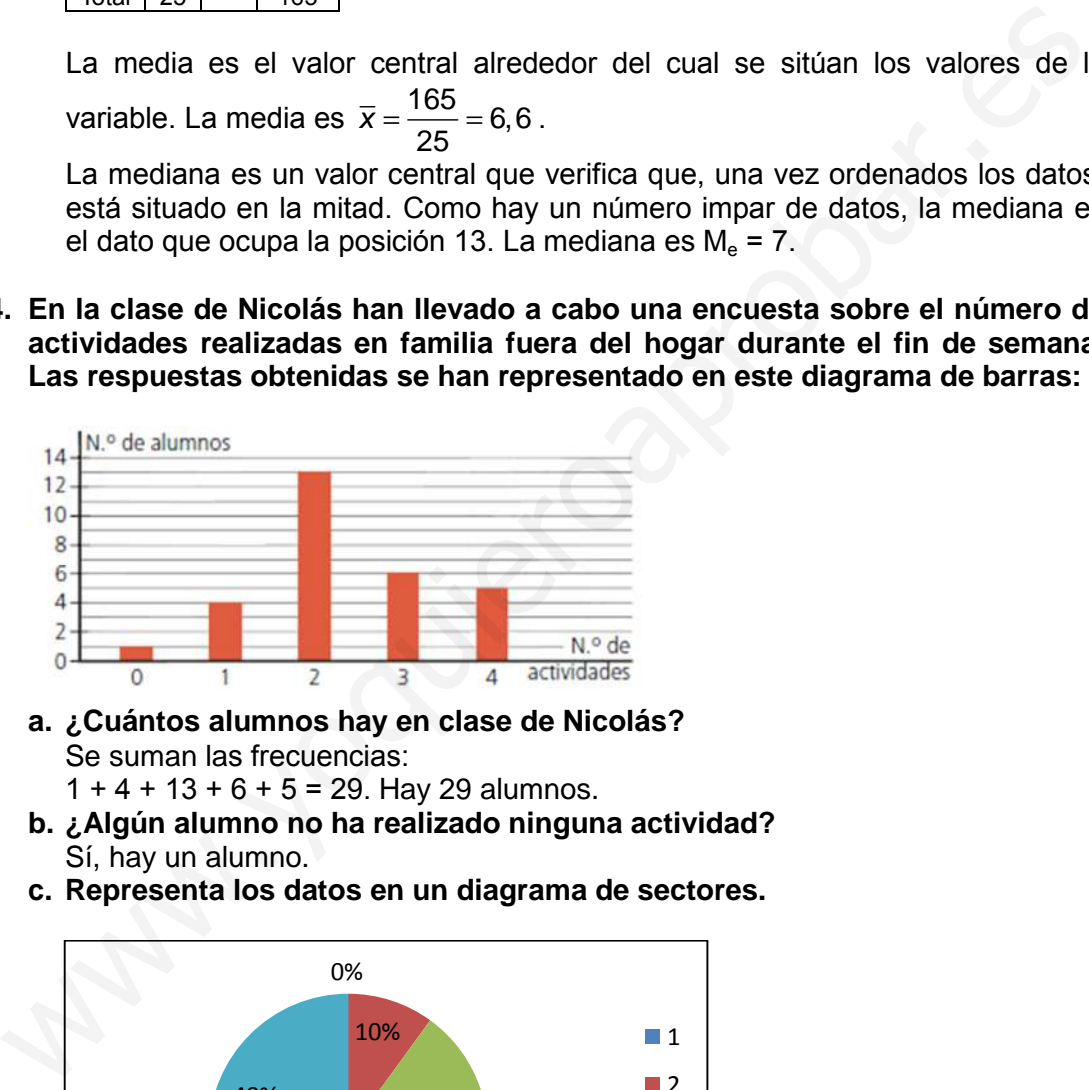

- **a. ¿Cuántos alumnos hay en clase de Nicolás?**  Se suman las frecuencias:
	- $1 + 4 + 13 + 6 + 5 = 29$ . Hay 29 alumnos.
- **b. ¿Algún alumno no ha realizado ninguna actividad?**  Sí, hay un alumno.
- **c. Representa los datos en un diagrama de sectores.**

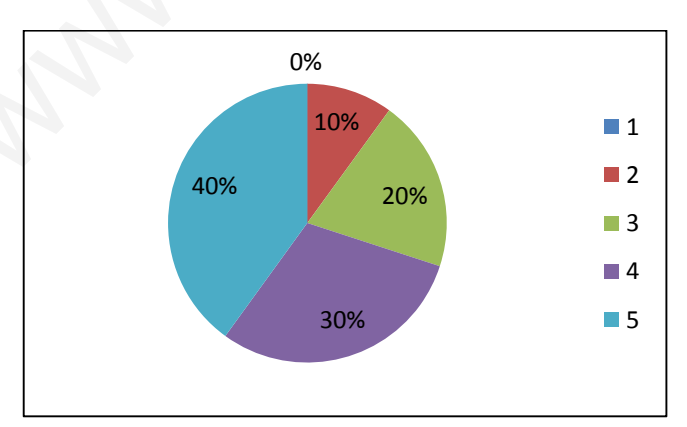

# **d. Calcula la media de actividades realizadas.**

Para calcular la media se recogen los datos en una tabla estadística:

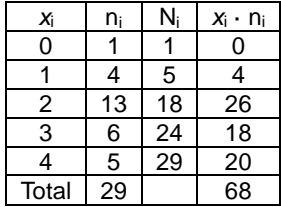

 La media es el valor central alrededor del cual se sitúan los valores de la variable. La media es  $\bar{x} = \frac{68}{36} = 2,34$ 29  $\bar{x} = \frac{98}{32} = 2,34$ .

# **SOLUCIONES PÁG. 203**

**25. En un estudio para conocer si se cumple un óptimo consumo de calorías por día se obtienen estos resultados en miles de kilocalorías:** 

> **3,3 2,7 4,5 5,0 2,9 3,1 4,6 3,4 3,0 4,2 3,7 3,9 2,5 3,5 3,8 3,6 4,4 3,7 3,1 3,3 4,8 3,1**

**a. Organiza los datos en una tabla estadística con cinco intervalos de 0,5 de amplitud.** 

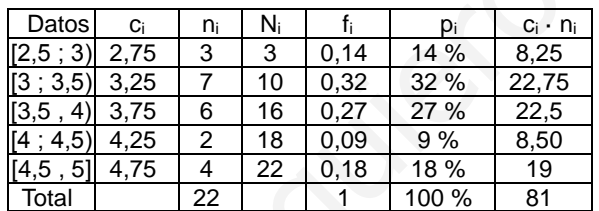

**b. Represéntalos en un histograma.** 

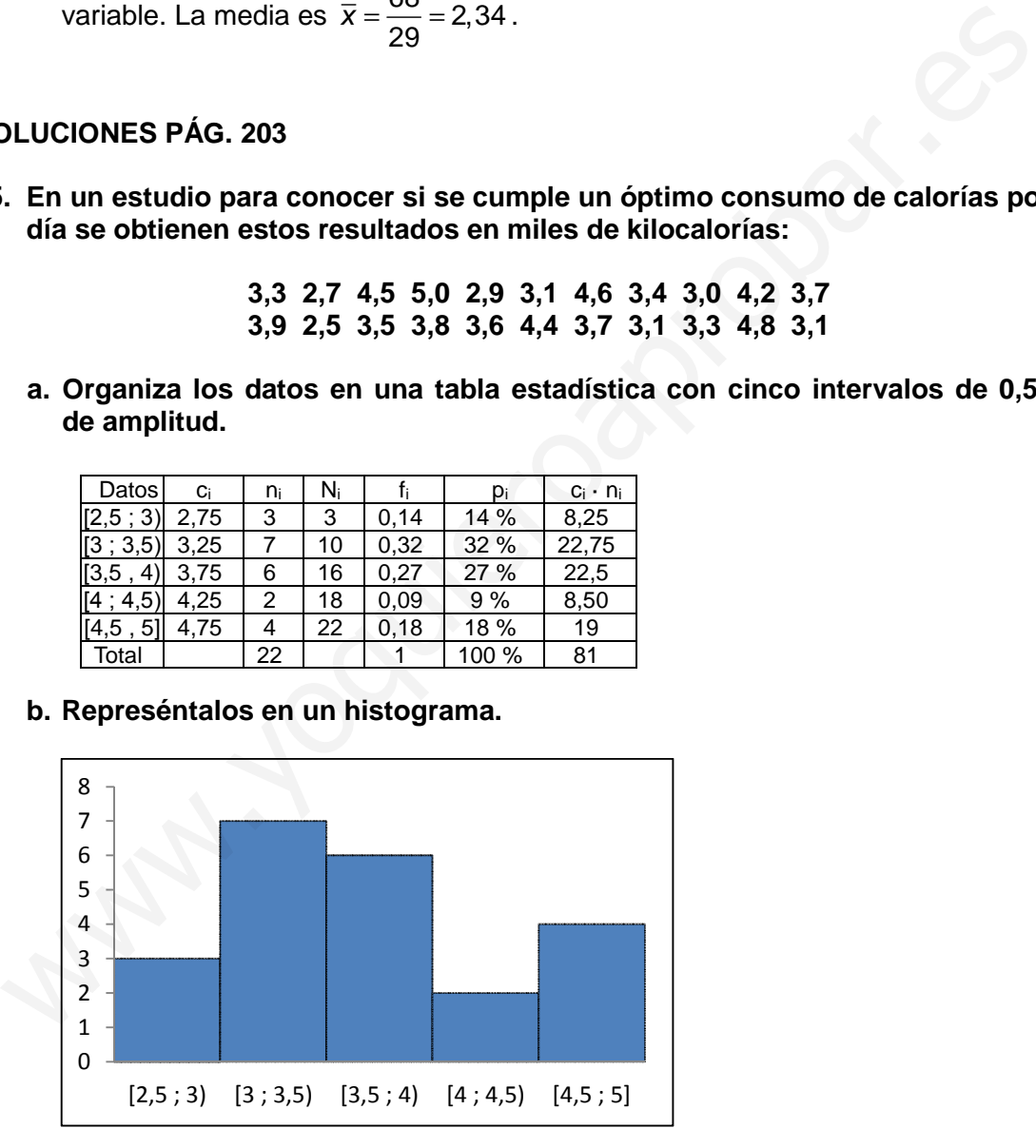

**c. Calcula los parámetros de centralización.** 

El intervalo modal es [3 ; 3,5), se repite 7 veces.

La media es el valor central alrededor del cual se sitúan los valores de la variable:  $\bar{x} = \frac{81}{30} = 3,68$  $\frac{81}{2}$  = 3.68

ariable: 
$$
\bar{x} = \frac{3}{22} = 3,6
$$

El intervalo mediano es [3,5 ; 4), porque es el primero cuya frecuencia absoluta acumulada contiene las posiciones 11 y 12.

**26. El equipo de baloncesto de un colegio ha jugado cuatro temporadas en la liga. En las tres primeras anotó 372, 401 y 398 puntos, respectivamente. Si la media anotadora en las cuatro temporadas ha sido de 400 puntos, ¿cuántos tantos anotó en la cuarta temporada?** 

$$
\overline{x} = \frac{372 + 401 + 398 + x}{4} \Rightarrow 400 = \frac{1171 + x}{4} \Rightarrow 4.400 = 1171 + x \Rightarrow
$$
  

$$
\Rightarrow 1600 - 1171 = x \Rightarrow x = 429
$$

Anotó 429 puntos.

#### **MEDIDAS DE DISPERSIÓN**

**27. En una encuesta sobre planificación familiar se evalúa la edad a la que se casan las parejas. Los resultados obtenidos han sido:** 

> **30 28 29 26 27 29 30 27 31 30 28 29 27 30 28 26 29 28 27 30 31 26 29 30 28 29**

**a. Elabora una tabla estadística con los datos.** 

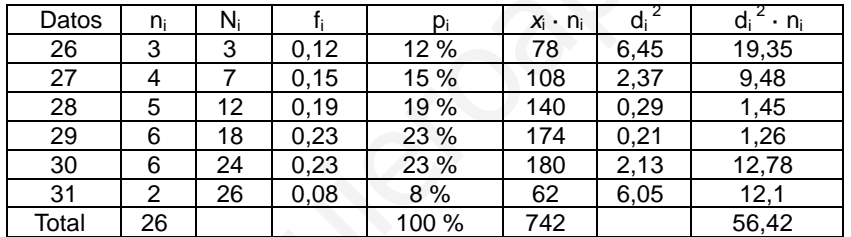

**b. Represéntalos en un diagrama de barras.** 

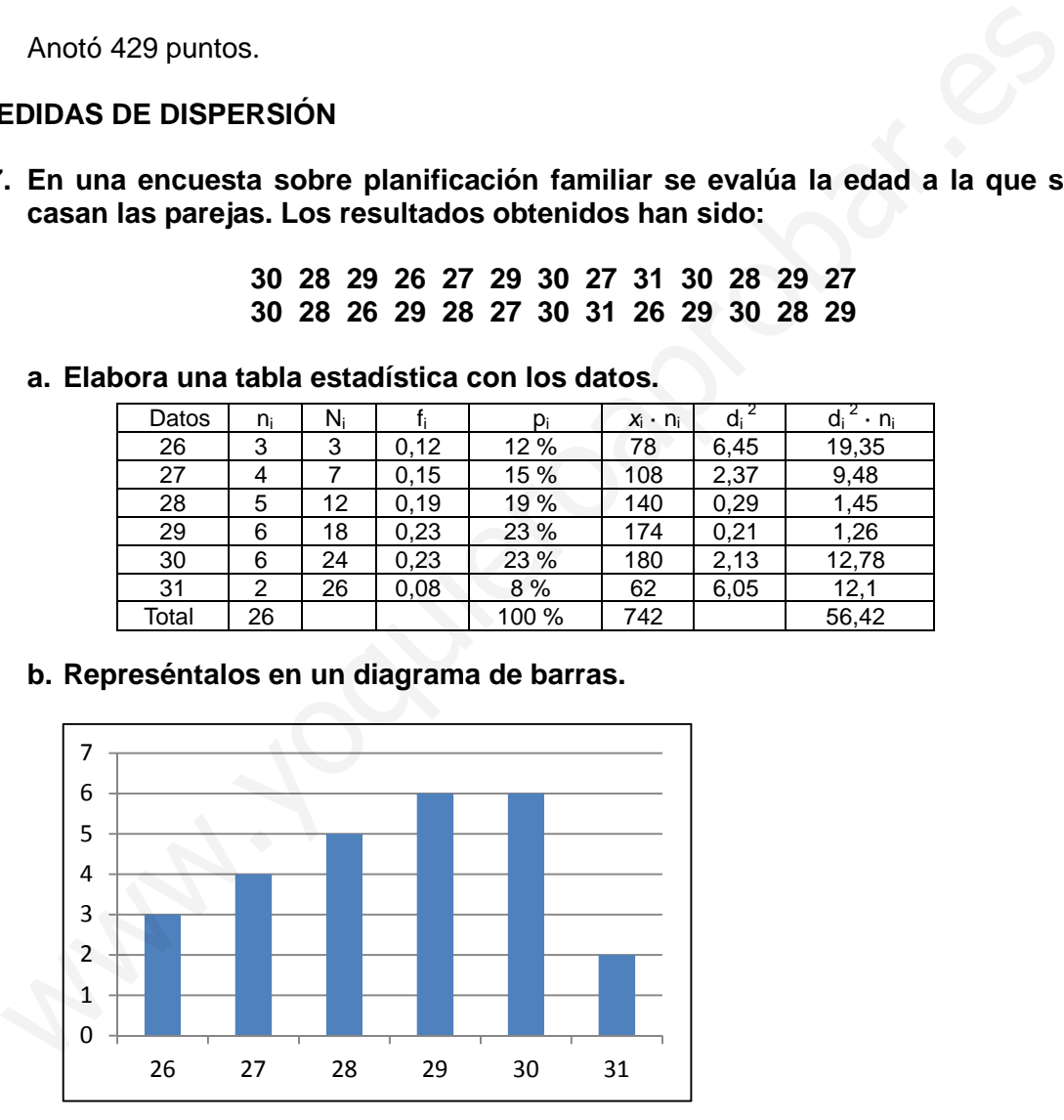

#### **c. Obtén sus parámetros de dispersión.**

El rango es la diferencia entre el valor máximo y el valor mínimo de los datos:  $R = 31 - 26 = 5$ 

La media es 
$$
\bar{x} = \frac{742}{26} = 28,54
$$

La varianza es la media de los cuadrados de las desviaciones con respecto a la

media:  $V(x) = \frac{56,42}{30} = 2,17$ 26  $x = \frac{36, 12}{32} = 2,17$ 

La desviación típica es la raíz cuadrada positiva de la varianza: S (x) =  $\sqrt{2.17}$  = 1.47

**28. Sara y Paula han preguntado a veintiún compañeros de sus respectivas clases la edad a la que tuvieron su primer móvil. Las respuestas han sido: Clase de Sara:** 

**13 12 13 15 14 13 11 12 14 13 15 12 11 13 14 15 12 11 11 15 14** 

# **Clase de Paula:**

**13 11 13 15 11 13 11 15 15 13 15 15 11 13 15 15 11 11 13 11 13** 

**a. ¿Cuál es la moda y la media de estas dos distribuciones de datos?**  Se recogen los datos en una tabla de frecuencias.

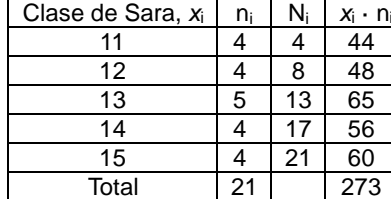

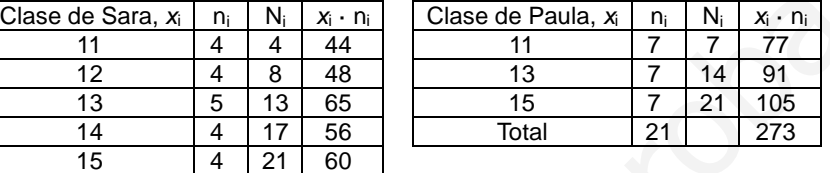

En la clase de Sara la moda es 13 pues tiene una frecuencia de 5, y en la clase de Paula es 11, 13 y 15, pues los tres datos tienen la misma frecuencia, 7. Para calcular la media se aplica la expresión:

$$
\overline{X}_{\text{clase de Sara}} = \frac{273}{21} = 13
$$
;  $\overline{X}_{\text{clase de Paula}} = \frac{273}{21} = 13$ 

La media en ambas clases es la misma, 13.

**b. ¿En qué distribución crees que son más representativos estos parámetros? ¿Por qué?** 

En la primera, porque los datos están más agrupados alrededor de la media.

**c. Halla la desviación típica de ambas distribuciones e interpreta su valor.** 

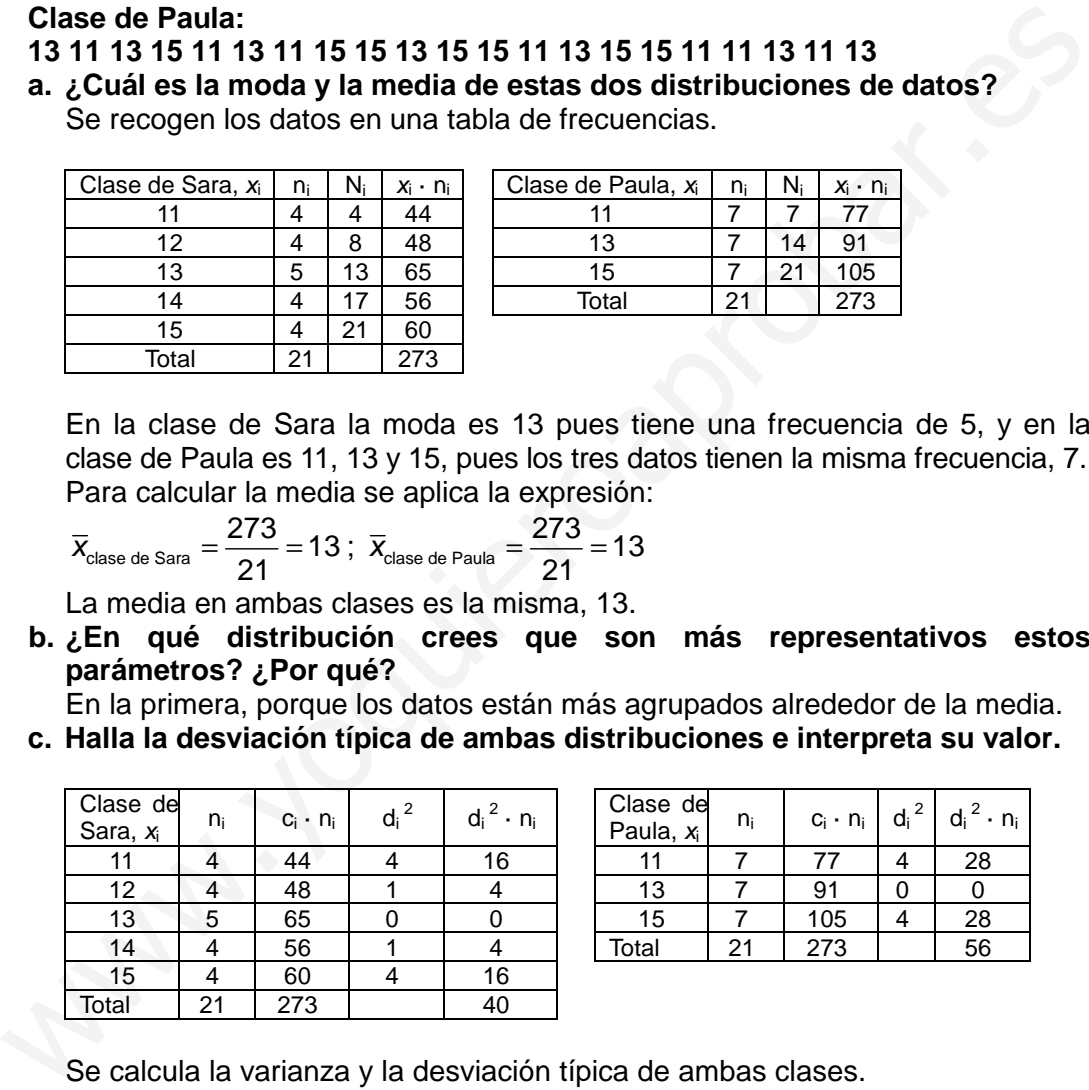

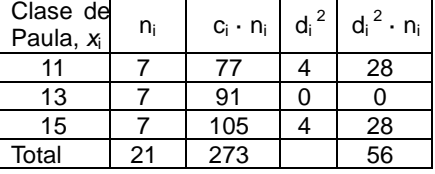

Se calcula la varianza y la desviación típica de ambas clases.

$$
V(x)_{\text{close de Sara}} = \frac{40}{21} = 1,9 \implies S(x)_{\text{close de Sara}} = \sqrt{1,9} = 1,38
$$
  

$$
V(x)_{\text{close de Paula}} = \frac{56}{21} = 2,67 \implies S(x)_{\text{close de Paula}} = \sqrt{2,67} = 1,63
$$

En la clase de Sara, S  $(x) = 1,38$  y en la clase de Paula, S  $(x) = 1,63$ . Como la desviación típica es menor en la clase de Sara, los parámetros estadísticos son más representativos al estar los datos más agrupados.

# **EVALUACIÓN**

- **1. ¿Qué tipo de variable estadística es la medida del tiempo que tarda un vehículo en recorrer una cierta distancia? a. Cualitativa.** c. Cuantitativa continua. **b. Cuantitativa discreta. d. Ninguna.**
- **2. Indica cuál es la frecuencia absoluta del valor 5 en los siguientes datos:**

 **5 3 1 4 3 5 3 2 4 5 3 2 5 2 4 3 1**  a. 4 **b. 5 c. 3 d. 6** 

La frecuencia absoluta es 4 porque se repite 4 veces.

**3. Señala cuál es la frecuencia relativa del valor 2 en los siguientes datos:** 

 **3 3 1 2 3 3 3 2 2 3 3 2 3 2 2 3 1 2 1 3**  a. 0,35 **b. 0,5 c. 0,43 d. 0,26** 

La frecuencia relativa es el cociente del dato entre el número total de datos:

$$
f_i = \frac{7}{20} = 0,35
$$

# **4. ¿Cuál es la media del siguiente conjunto de datos?**

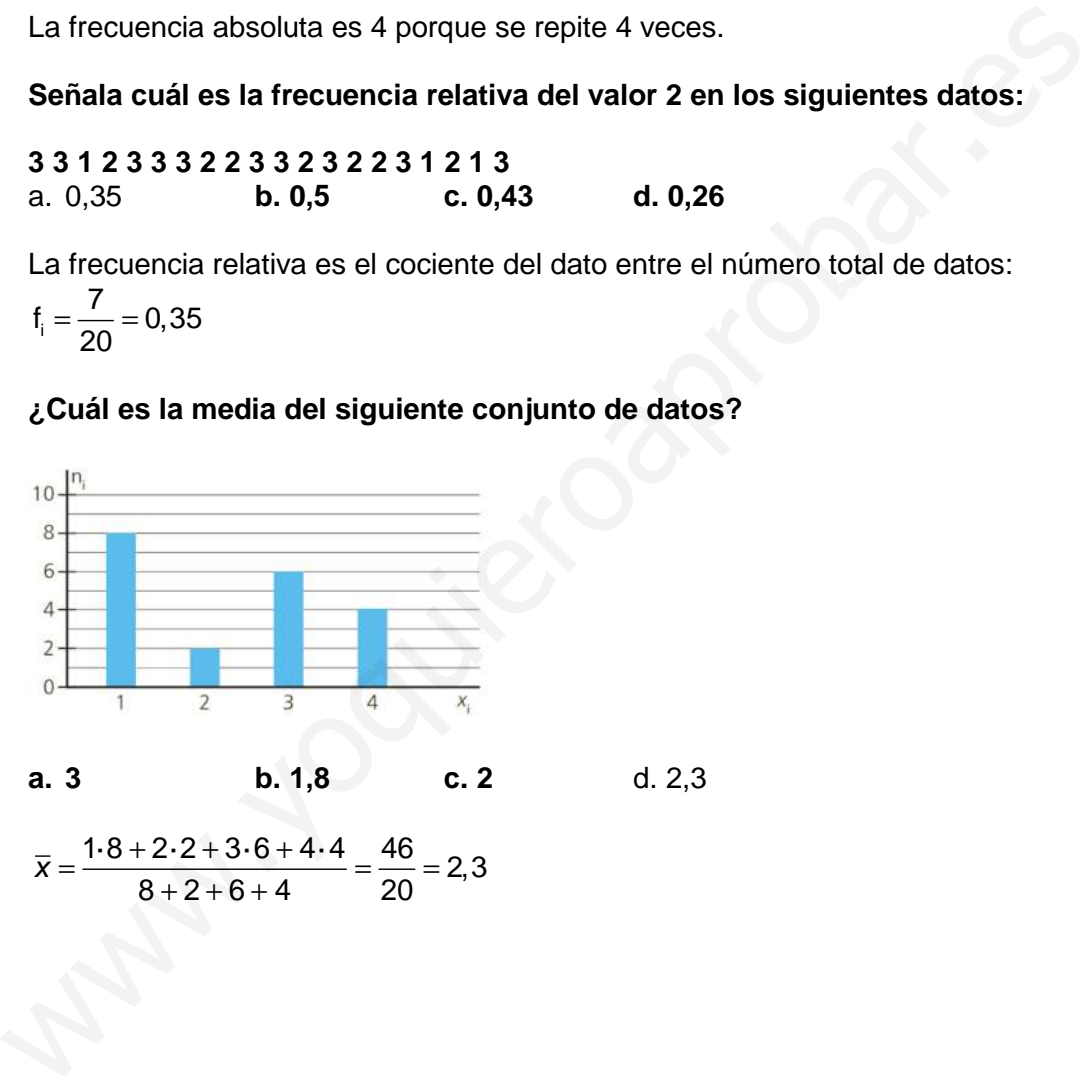

$$
\overline{x} = \frac{1 \cdot 8 + 2 \cdot 2 + 3 \cdot 6 + 4 \cdot 4}{8 + 2 + 6 + 4} = \frac{46}{20} = 2,3
$$

10%  $\Box$  1 20% 40%  $\Box$  2  $\Box$  $\Box$  4 30% a. 1 **b. 0,75 c. 1,25 d. 1,5** 

Se recogen los datos en una tabla de frecuencias.

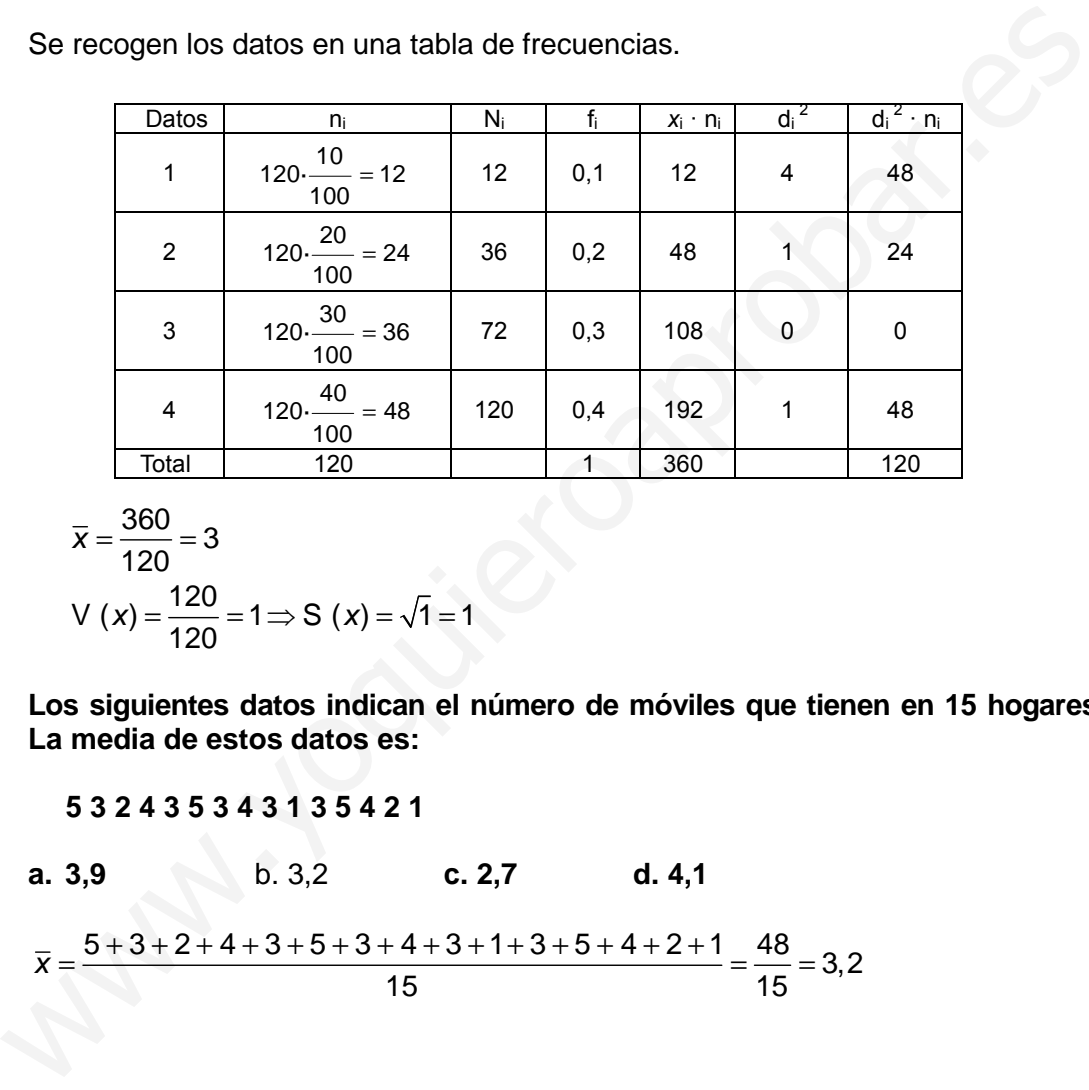

$$
\overline{x} = \frac{360}{120} = 3
$$
  
V (x) =  $\frac{120}{120} = 1 \Rightarrow S(x) = \sqrt{1} = 1$ 

**6. Los siguientes datos indican el número de móviles que tienen en 15 hogares. La media de estos datos es:** 

**5 3 2 4 3 5 3 4 3 1 3 5 4 2 1 a. 3,9** b. 3,2 **c. 2,7 d. 4,1**   $\frac{5+3+2+4+3+5+3+4+3+1+3+5+4+2+1}{2} = \frac{48}{15} = 3,2$ 15 15  $\overline{x} = \frac{5+3+2+4+3+5+3+4+3+1+3+5+4+2+1}{15} = \frac{48}{15} = 3,2$ 

# **5. La desviación típica de este conjunto de 120 datos es:**